## ҚАЗАҚСТАН РЕСПУБЛИКАСЫ ҒЫЛЫМ ЖӘНЕ ЖОҒАРЫ БІЛІМ МИНИСТРЛІГІ

«Қ.И. Сәтбаев атындағы Қазақ ұлттық техникалық зерттеу университеті» коммерциялық емес акционерлік қоғамы

Автоматика және ақпараттық технологиялар институты

Автоматтандыру және басқару кафедрасы

6В07103 - Автоматтандыру және роботтандыру

#### Бектегенова Әсемгүл Мақсатқызы

«Үш қимыл дәрежесі бар манипуляторлы роботтың, жалпыланған координаттар өзгеру аралықтарына байланысты жұмыс кеңістігін логика функцияларын қолданып математикалық жазуын өндеу»

#### ДИПЛОМДЫҚ ЖҰМЫС

6В07103-Автоматтандыру және роботтандыру

Алматы 2023

#### ҚАЗАҚСТАН РЕСПУБЛИКАСЫ ҒЫЛЫМ ЖӘНЕ ЖОҒАРЫ БІЛІМ МИНИСТРЛІГІ

«Қ.И. Сәтбаев атындағы Қазақ ұлттық техникалық зерттеу университеті» коммерциялық емес акционерлік қоғамы

Автоматика және ақпараттық технологиялар институты

Автоматтандыру және басқару кафедрасы

**КОРҒАУҒА ЖІБЕРІЛДІ** Автоматтандыру және басқару кафедрасының меңгерушісі, физика-математика ғылымдарының кандидаты Алдияров Н.У. u 2023 ж.

#### ДИПЛОМДЫҚ ЖҰМЫС

Тақырыбы «Үш қимыл дәрежесі бар манипуляторлы роботтың, жалпыланған координаттар өзгеру аралықтарына байланысты жұмыс кеңістігін логика функцияларын қолданып математикалық жазуын өндеу»

6B07103 - «Автоматтандыру және роботтандыру» мамандығы

Орындаған:

Рецензент: Ғ.Даукеев атындағы АЭжБ университетінің доценті, PhD доктор

Бәзіл Г.Д. 06 2023 ж

Бектегенова Әсемгүл Мақсатқызы

Ғылыми жетекші: техника ғылымдарының кандидаты, қауымдастырылған профессор

Бейсембаев А.А. 2023 ж.

Алматы 2023

#### ҚАЗАҚСТАН РЕСПУБЛИКАСЫ ҒЫЛЫМ ЖӘНЕ ЖОҒАРЫ БІЛІМ МИНИСТРЛІГІ

«Қ.И. Сәтбаев атындағы Қазақ ұлттық техникалық зерттеу университеті» коммерциялық емес акционерлік қоғамы

Автоматика және ақпараттық технологиялар институты

Автоматтандыру және басқару кафедрасы

6B07103 - «Автоматтандыру және роботтандыру» мамандығы

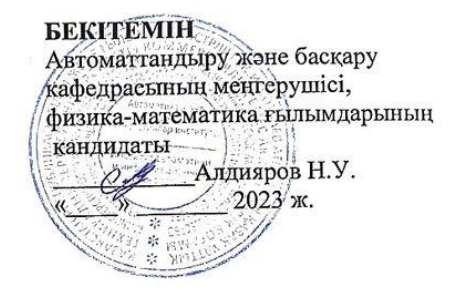

#### Дипломдық жұмысты орындауға арналған ТАПСЫРМА

Білім алушы Бектегенова Әсемгүл Максатқызы

Жобаның тақырыбы: «Үш қимыл дәрежесі бар манипуляторлы роботтың, жалпыланған жооаның тақырыоы. «Тіп қамыл дәрежесі одр манниулитерин ресстави, аландарын координаттар өзгеру аралықтарына байланысты жұмыс кеңістігін логика функцияларын колданып математикалык жазуын өндеу»

NOIДАНЫЙ МАТЕМАТИКАНИЯ В Б.А. Жаутиковтый «23» караша 2022ж.  $N_2$  «408- $\Pi/\Theta$ » буйрығымен бекітілген.

оұирығымен осктылен.<br>Аяқталған жұмысты тапсыру мерзімі « ОС» <u>моделин</u> 2023 ж.

Аяқталған жұмысты тапсыру мерзият «Усу Жердет»

а) кіріспе;

б) технологиялық бөлім, арнайы бөлім.

6) технологиялық оолы, арнаны оолын.<br>Графикалық материалдар тізімі (міндетті сызбаларды дәл көрсете отырып): функционалдық сұлба, құрылымдық сұлба.

Жұмыс презентациясы \_\_\_\_ слайдтарда көрсетілген.

Усынылатын негізгі әдебиеттер \_16\_ атаулардан тұрады.

#### Дипломдық жұмысты дайындау **KECTECI**

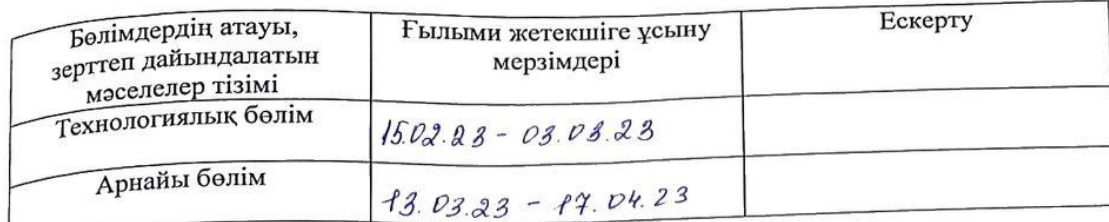

Аяқталған дипломдық жоба үшін, оған қатысты бөлімдердің жобасын көрсетумен, кеңесшілер мен норма бақылаушының қойған қолдары

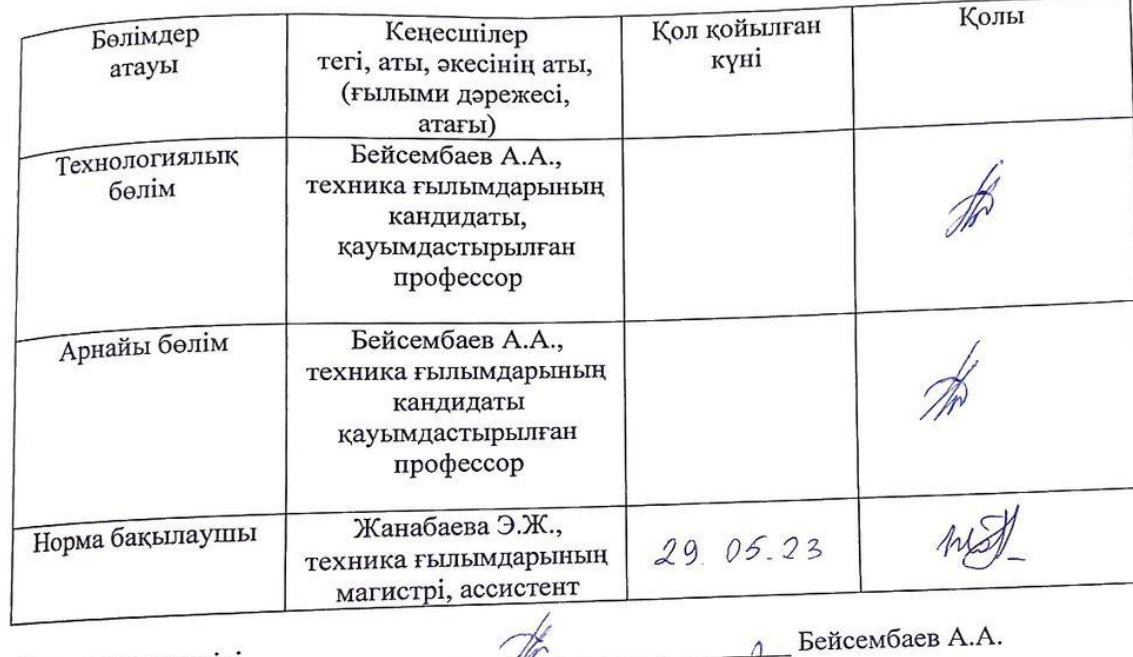

 $\mathbb{Z}$ Ғылыми жетекшісі  $\Delta$ Бектегенова Ә.М. Тапсырманы орындауға қабылдаған білім алушы \_  $n$ 

Күні « $\underline{\theta6}$ » <u>шачсом</u> 2023ж.

#### **АҢДАТПА**

Аталған дипломдық жобаның басты мақсаты болып, үш айналу қимыл дəрежесі бар манипулятордың қозғалуын MatLab кітапханасын қолданып визуалды модельдеу жəне есептеу. Бұл дипломдық жұмыста манипуляторлы роботтын жалпыланған координаттар өзгерту арқылы жұмыс кеңістігін логикалық функциялар арқылы математикалық есептеу . Координаттар арқылы цилиндр,тор мəндерін бере отырып логикалық айнымалыларды беріп,Матлаб жүйесінде қарастыру. Нəтижесінде ол роботтын қозғалыс дəлдігін арттыруға мүмкіндік береді.

Дипломдық жұмыс тақырыбы бойынша координаттар арқылы əр түрлі мəн бере отырып жұмыс кеңістігін есептеу.

#### **АННОТАЦИЯ**

Основной целью данной работы является визуальное моделирование и расчет движения манипулятора с тремя степенями вращательного движения с использованием библиотеки MatLab. Для решения этой задачи было рассмотрено математическое написание упомянутого робота. В результате он позволяет роботу повысить точность движений. В этой дипломной работе робот-манипулятор использует обобщенные координаты для математического вычисления рабочего пространства с помощью логических функций путем изменения .

Расчет рабочего пространства с присвоением различных значений по координатам по теме дипломной работы.

#### **ANNOTATION**

The main purpose of this work is visual modeling and calculation of the movement of a manipulator with three degrees of rotational motion using the MatLab library, SimMultibody. To solve this problem, the mathematical writing of the mentioned robot was considered. As a result, it allows the robot to increase the accuracy of movements. In this thesis, the robot manipulator uses generalized coordinates to mathematically calculate the workspace using logical functions by changing .

Calculation of the workspace with assignment of various values by coordinates on the topic of the thesis.

## **МАЗМҰНЫ**

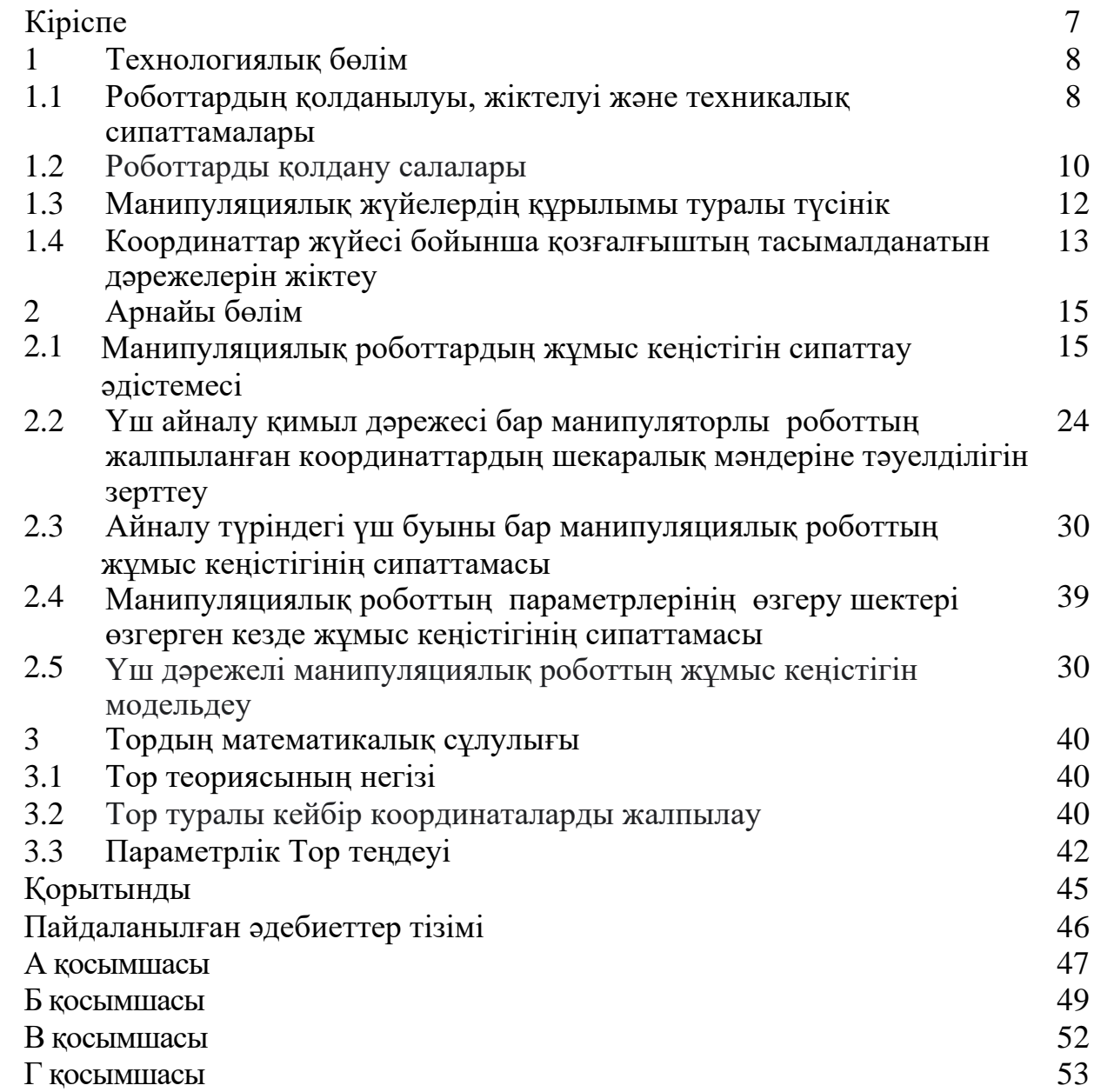

Жобаның мақсаты**.** Үш айналу қимыл дəрежесі бар манипуляторлы роботтың жалпыланған координаттар өзгерту арқылы жұмыс кеңістігін логикалық функциялар арқылы математикалық есептеу. Сонымен қатар бірнеше координаталар бере отырып, Matlab жүйесінде модельдеп, өзгерістерін қарау.Нəтижесінде роботтын қозғалыс дəлдігін арттыруға мүмкіндік береді.

Тақырыптың өзектілігі. Роботтық манипулятор адам қолының жұмысын атқаруға арналған техникалық құрылғы. Манипулятордың механизмі бірнеше қозғалыс дəрежесінен, тұйықталмаған кинематикалық тізбектен, иінді механизімнен құралады. Манипулятор қолмен жəне автоматты басқарылатын болып екі түрге бөлінеді. Қолмен басқарылатын манипуляторлардың буындары қосымша механизмдер арқылы адамның көмегін қажет етеді. Автоматты түрде басқарылатын манипуляторлар буындарына алдын ала жасалынған қозғалыс программалары бойынша жұмыс атқаратын жетектерден беріледі. Автоматты түрде басқарылатын манипуляторды робот деп атайды.

Жоба тапсырмасы мен міндеті. Бұл зерттеудің бірінші жəне негізгі міндеті − үш айналу қимыл дəрежесі бар манипуляторлы роботтың жалпыланған координаттар өзгерту арқылы жұмыс кеңістігін логикалық функциялар арқылы математикалық есептеу.

Жоба жоспары. Бірінші бөлімде, манипуляторлы роботтардың қолданылуы, техникалық салалары, өнеркəсіпте пайдаланылуы жəне манипуляциялық жүйе құрылымы айтылды. Манипуляциялық роботтың қандай жерлерде қолдану аясы жазылды.Қимыл жасау кезінде олардың екі тəсілі қарастырылады.Сонымен қатар,роботтың координаттар жүйесінде бірнеше түрлері бар екенін қарастырылды. Яғни, цилиндрлік,сфералық координаттар жүйесі жазылды.

Екінші бөлімде, үш айналу қимыл дəрежесі бар манипуляторлы роботтың жалпыланған координаттар өзгерту арқылы жұмыс кеңістігін логикалық функциялар арқылы математикалық есептелуі қарастырылды. Ең алдымен манипуляциялық роботқа координаттар жүйесінде белгеле бір параметр беру арқылы график құрылды.Одан кейін логикалық функциялар беру арқылы тиіс жəне тиіс емес амалдар қарастырылды.Matlab жүйесінде алынған логикалық функцияларды енгізе отырып, графикті модельдеу. Соңында, жасаған математикалық моделіміз Matlab жүйесімен сəйкес келгенін көре аламыз.

Үшінші бөлімде, үш қимыл дəрежесі бар манипуляторлы роботтың жұмыс кеңістігі ретінде тор теориясын алдым.Тор теориясының негіздемесін, кеңістік желісін жəне сонымен қатар параметр есептелуі жазылған.

## **1 ТЕХНОЛОГИЯЛЫҚ БӨЛІМ**

## **1.1 Роботтардың қолданылуы, жіктелуі және техникалық сипаттамалары**

Роботтар жəне олардың негізінде жасалған робототехникалық жүйелер өте күрделі құрылғылар болып табылады. Робототехникалық жүйелерге енгізілген роботтар мен олар қызмет көрсететін жабдықтар бір-бірімен əртүрлі байланыстарға ие: ақпараттық, кинематикалық, бағдарламалық жасақтама жəне басқалар.

Өнеркəсіптік робототехниканың қарқынды дамуы өткен ғасырдың ортасынан басталды, олардың біріншісі адамды монотонды, монотонды автомобильдер шығаратын конвейерлік операциялардан босату үшін қолданыла бастады. Қазіргі уақытта жұмыс, оның ішінде өнеркəсіптік жұмыстар адам қызметінің өте кең салаларында қолданылады: Бұйымдарды құрастыру бойынша қарапайым операцияларды орындаудан бастап дəлдігі жоғары бөлшектерді дайындауға дейін; өндірістік үй-жайлардағы жабдыққа қызмет көрсетуден бастап, адамның қатысуы қажет емес немесе қолайсыз төтенше жағдайларда жұмыс істеуге дейін.

Манипулятордың сілтемелерінің бірі тұрақты жəне қозғалыссыз, ал басқалары жетектердің əсерінен басқарылатын қозғалыстар жасай алады.Робот манипуляторлары бесінші класты бір қозғалмалы айналмалы немесе трансляциялық кинематикалық жұптарды пайдаланады.

Робот манипуляторларында бесінші класты бір қозғалмалы кинематикалық жұптардың таралуы мұндай жұптар оларды құрайтын кинематикалық байланыстардың бір координатада бір-біріне қатысты қозғалысын қамтамасыз ететіндігімен түсіндіріледі, сондықтан бір сілтемені екіншісіне қатысты жылжыту үшін бір жетек қажет.

Жетектердің манипулятор буындарына күштік əсері роботты басқару жүйесінен келетін басқару сигналдарына сəйкес жүзеге асырылады, олар өз кезегінде ұстап алу қозғалысының қажетті (берілген) заңдары бойынша, сондайақ роботтың жай-күйі мен қоршаған технологиялық ортаны ескере отырып қалыптасады. Осылайша, Робот жетектерінің əсерінен манипулятордың сілтемелері жəне оны ұстап алу кеңістікте белгілі бір қозғалыстар жасайды.

Роботтар үшін қозғалыс тапсырмаларының екі түрі тəсілі бар:

1) Берілген уақыт кезеңінде бір нүктеден екінші нүктеге жылжупозициялық басқару. Бұл жағдайда бастапқы, аралық жəне соңғы нүктелердің координаттары беріледі (сурет. 1.2). Жиырылу қозғалысының траекториясы жəне оның нүктелер арасындағы қозғалыс жылдамдығы реттелмейді. Мұндай нүктелердің саны шексіз көп болуы мүмкін екені түсінікті.

Маңызды мəселе - əр нүктеде ұстау тоқтауы керек. Сонымен, роботтың қозғалысын зерттеу кезінде көрші нүктелердің əрбір жұбын шартты түрде бастапқы жəне соңғы деп санауға болады. Позициялық басқарудың ерекше жағдайы-бұл циклдік басқару, мұнда ұстау екі нүкте арасында қозғалыс жасауы керек. Позициялық жəне циклдік басқарудың мысалы ретінде дайындаманың сақтау орнынан машинаның арматурасына жəне кері қарай қозғалу болуы мүмкін.

2) Түсіруді берілген траектория бойынша жылжыту жəне осы траектория бойынша уақыт бойынша берілген қозғалыс заңы – контурлық басқару. Бұл жағдайда жиырылу қозғалысының заңы уақыт бойынша беріледі, яғни жиырылу қозғалысының Заңы х, y, z координаттары бойынша келесідей беріледі: x = x(t); y = y(t); z = z(t), сондай-ақ уақыт функциясында траектория бойынша қозғалу кезінде жиырылу бағыты. Кеңістіктегі жиырылу бағыты Эйлер бұрыштарын қолдану арқылы берілуі мүмкін:  $\gamma = \gamma(t)$ ,  $\theta = \theta(t)$ ,  $\varphi = \varphi(t)$  немесе бағыттаушы косинустарды (инерциялық координаталар жүйесінің координаталық осьтері мен жиырылу координаталық осьтері арасындағы бұрыштарды пайдалану)

## **1.2 Өнеркәсіптік роботтардың қолдану салалары**

Қазіргі уақытта робототехникалық жүйелер Машина жасауда, өндіріс құралдарын өндіретін өнеркəсіпте, сондай-ақ жеңіл жəне тамақ өнеркəсібінде кеңінен қолданылады.

Сонымен қатар, Жүйелік талдау деректері негізінде роботтандыруды қажет ететін басқа салалардың тізімі ұсынылуы мүмкін.

1) Жүктерді тасымалдау жəне қойма шаруашылығы;

2) Орман шаруашылығы;

3) Тау-кен дело, пайдалы қазбаларды өндіру, қазу;

4) Инженерлік-құрылыс жəне құрылыс-монтаж жұмыстары;

5) Жол құрылысы жəне үйінді инженерлік құрылыстардың (бөгеттер, бөгеттер) құрылысы.

Технологиялық операцияларды роботтандыру құрылыстағы технологиялық процестерді автоматтандырудың маңызды бағыты болып табылады. Құрылыс жұмыстарын роботтандыру алдында технологиялық операциялар мен процестерді мұқият талдау жүргізіледі. Талдау пəні техникалық, ұйымдастырушылық, Әлеуметтік жəне экономикалық факторлар болып табылады.

Ең алдымен, зерттеу барысында құрылыс процестерін механикаландыру жəне автоматтандыру деңгейі жəне операциялардың күрделілік деңгейі бағаланады. Операциялық талдау нəтижелері роботтандырылған процестің күрделілік деңгейін жəне робототехника құралдарын пайдаланудың техникалық орындылығын алдын ала анықтауға мүмкіндік береді.

Технологиялық жабдықтау құралдарын талдау пайдаланылатын технологиялық жабдықтың роботтандыру құралдарымен бірлесіп жұмыс істеу мүмкіндігін бағалауға немесе оны ауыстыру қажеттілігі туралы шешім қабылдауға мүмкіндік береді.Роботтандырудың орындылығын бағалау процесінде технологиялық жабдықтар мен енгізілетін робототехника құралдарын барынша жүктеу мүмкіндіктері, объектінің шегінде жəне басқа объектіге

агрегатты жылжытуға кететін уақыт шығындары, сондай-ақ жабдықты монтаждау мен баптауға кететін уақыт шығындары ескеріледі.

Робототехника құралдарын бағдарламалау, пайдалану жəне техникалық қызмет көрсету арнайы біліктілікті талап етеді. Сондықтан роботтандырылған құрылыс процестерін талдау кезеңінде кадрлардың құрылымы мен олардың біліктілік деңгейі мəселелерін қарастыру қажет.

Жекелеген құрылыс процестерін роботтандырудың экономикалық орындылығын бағалау шығындарды талдау жəне олардың өтелуін есептеу негізінде жүзеге асырылады. Бұл ретте енгізілетін робототехника құралдарының басқа технологиялық жабдықтармен үйлесімділігін ескеру қажет. Роботтандыру объектілері экономикалық немесе басқа, мысалы, əлеуметтік əсерді қамтамасыз етсе, таңдалған болып саналады. Роботтандырудың орындылығы туралы түпкілікті шешімді сараптамалық бағалаулар мен мамандардың осы операцияларды немесе процестерді роботтандыру техникалық жəне экономикалық тұрғыдан мүмкін екендігі туралы қорытындысы негізінде қабылдаған дұрыс.

Роботтық технологиялық процесті əзірлеу кезінде қолданыстағы технологиялық процестің операцияларын орындаудың барлық ерекшеліктері мен əдістері талданады жəне ең жоғары өнімділік пен ең жақсы сапаны қамтамасыз ететіндерді таңдайды.

Қазіргі робототехника механика мен кибернетика синтезі негізінде пайда болды жəне олардың дамуының жаңа бағытына серпін берді.Механика үшін бұл манипулятор түріндегі көп буынды механизмдермен, ал кибернетика үшін жасанды интеллектпен соңғы буын роботтары талап ететін интеллектуалды басқарумен байланысты болды.

Осылайша, робототехниканың міндеті-роботтар мен оларды қолдануға негізделген əртүрлі мақсаттағы робототехникалық жүйелерді құру жəне қолдану мақсатында механика мен кибернетиканы дамыту жəне синтездеу.

## **1.3 Манипуляциялық жүйелердің құрылымы туралы түсінік**

Манипулятор-бұл кинематикалық сілтемелер деп аталатын денелердің сериялық, параллель немесе сериялық-параллель қосылуынан пайда болатын жəне кіріс сілтемелерінің қозғалысын қажетті (берілген) ұстау қозғалысына айналдыруға арналған кинематикалық тізбек.

Бұл жағдайда кинематикалық сілтемелер кинематикалық жұптардың көмегімен бір-бірімен жылжымалы түрде қосылады.

Манипуляторды құрайтын кинематикалық тізбектің екі терминалды буыны бар: олардың бірі негіз – тірек болады (оған нөлдік нөмір беріледі), ал екінші терминалдық сілтеме ұстағышпен жабдықталған. Бұл соңғы сілтемеге манипулятордың жылжымалы сілтемелерінің саны сілтемелер тізбектей қосылған кезде тең болатын соңғы n-ші нөмір беріледі.

Біз қазірдің өзінде қолданылған терминдерге анықтама береміз.

Кинематикалық буын-бұл механизмнің құрамына кіретін, бұл жағдайда манипулятордың құрамына кіретін бір-бірімен тығыз байланысты денелер жиынтығы.

Кинематикалық жұп - екі кинематикалық байланыстың қозғалмалы байланысы, олардың бір-біріне қатысты белгілі бір қозғалысына мүмкіндік береді.

Кіріс кинематикалық сілтеме-бұл тəуелсіз, берілген қозғалысты алатын сілтеме.

Кинематикалық тізбек-бұл кинематикалық жұптардың көмегімен бірбірімен қозғалмалы түрде байланысқан кинематикалық байланыстардың жиынтығы.

Егер кинематикалық тізбекте бір кинематикалық жұпқа енетін кинематикалық сілтемелер болса , онда мұндай тізбек ашық деп аталады, ал егер əрбір сілтеме кем дегенде екі кинематикалық жұпқа енсе, онда бұл жабық кинематикалық тізбек.

Манипулятор сілтемелерді тізбектей байланыстыратын ашық кинематикалық тізбек негізінде де құрылуы мүмкін (антропоморфты адам тəрізді Роботтар) жəне тізбекті параллель немесе параллель байланыстыратын жабық кинематикалық тізбек негізінде.

## **1.4 Координаттар жүйесі бойынша қозғалғыштықтың тасымалданатын дәрежелерін жіктеу**

Роботтар механикалық манипуляторлар ретінде қызмет етеді. Олар манипулятордың соңында орналасқан жұмыс органының трансляциялық немесе бұрыштық қозғалысы бар бір, сирек екі қозғалғыштық дəрежесі бар кинематикалық жұптардан жəне көбінесе əрбір қозғалғыштық дəрежесі үшін бөлек жетектерден тұратын ашық кинематикалық тізбек .

Манипулятордың қозғалғыштығы портативті жəне бағдарлы болып бөлінеді. Қозғалғыштықтың тасымалданатын дəрежелері манипулятордың жұмыс аймағында манипуляция объектісін жылжытуға, ал бағдарлаушы дəрежелер оны бағдарлауға қызмет етеді.

Теориялық тұрғыдан алғанда, манипуляция объектісін толығымен бос жұмыс аймағының кез келген нүктесіне жылжыту үшін қозғалғыштықтың портативті дəрежелерінің ең аз саны үшке тең. Алайда, манипуляциялық мүмкіндіктерді кеңейту үшін жəне қажетті мəндерді, манипулятордың кинематикалық жəне динамикалық параметрлерін қамтамасыз ету (қозғалыстың неғұрлым күрделі траекторияларын жүзеге асыру, мысалы, кедергілерді айналып өту, жылдамдықты арттыру жəне т. б.) манипуляторлар əдетте қозғалғыштықтың бірнеше артық портативті дəрежелерімен қамтамасыз етіледі, бұл, əрине, роботтың құнын едəуір қиындатады жəне арттырады.

Бағдарлау қозғалғыштығының ең қажетті саны үшке тең. Олар əдетте манипулятордың жұмыс органының бойлық жəне басқа екі өзара перпендикуляр осьтерге қатысты айналуын қамтамасыз ететін бұрыштық қозғалысы бар кинематикалық жұптармен жүзеге асырылады.

Жоғарыда айтылғандай, электромеханикалық, гидравликалық жəне пневматикалық болуы мүмкін манипулятор жетектері əдетте манипулятордың буындарына тікелей орналастырылады немесе əртүрлі типтегі беріліс механизмдері арқылы қозғалысты тиісті буынға беру арқылы оның негізіне шығарылады.

Дискілердің орналасуы көбінесе манипулятордың дизайнын анықтайды. Дискілерді тікелей манипулятор буындарына орналастыру кинематикалық байланыстарды едəуір жеңілдетеді, бұл дəлдікті арттыруға көмектеседі. Бұл орналасудың кемшілігі-манипулятордың жылжымалы бөлігінің массасын арттыру. Соңғысы оның жүк көтергіштігі мен динамикалық параметрлерінің төмендеуіне əкеледі. Осыған байланысты, əдетте, манипуляторлардың дизайнын оңтайландыра отырып, олар қозғалғыштықтың əртүрлі деңгейлері үшін дискілерді орналастырудың осы екі нұсқасының комбинациясына жүгінеді.

1.1-1.4 суретте əр түрлі координаттар жүйелерінде жəне олардың жұмыс аймақтарында қозғалғыштығының үш портативті дəрежесі бар манипуляторлардың конструкциялары көрсетілген.

Тікбұрышты координаттар жүйесінде жұмыс істейтін манипуляторлар,параллелепипед түрінде жұмыс аймағы бар. Мұнда тек трансляциялық қозғалыстар жүзеге асырылады, сондықтан мұндай координаттар жүйесі түзу сызықты қозғалыстарды орындау үшін ең ыңғайлы. Сонымен қатар, ол мүмкіндігінше жеңілдетеді бағдарламалау жұмыс, өйткені ол əдетте ол дəл тікбұрышты координаттар жүйесінде орындалады, сондықтан бұл жағдайда бағдарламаларды бір координаттар жүйесінен екіншісіне қайта есептеу қажет.

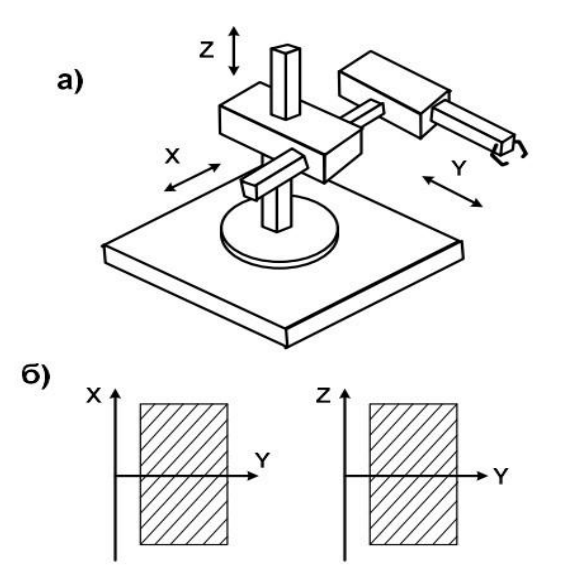

1.1 - сурет − Тікбұрышты координаттар жүйесі бар манипулятор

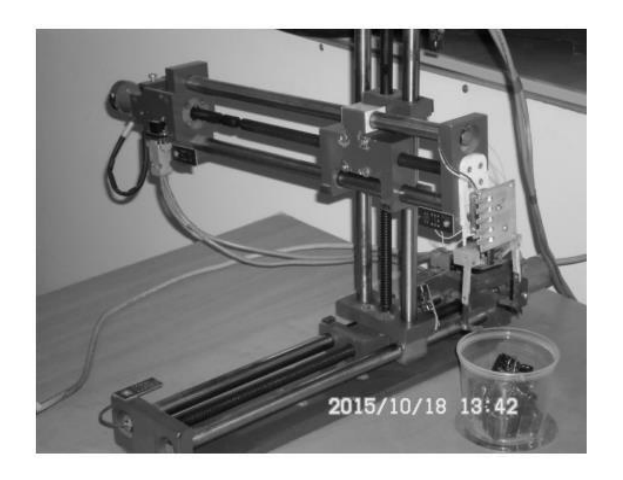

1.2 - сурет − Тікбұрышты координаттар жүйесі бар манипулятор

Цилиндрлік координаттар жүйесінде жұмыс істейтін манипуляторларда үдемелі орын ауыстырулармен қатар бір бұрыштық орын ауыстыру (шеңбер бойынша) жүргізіледі. Тиісінше, жұмыс аймағы цилиндр тəрізді.

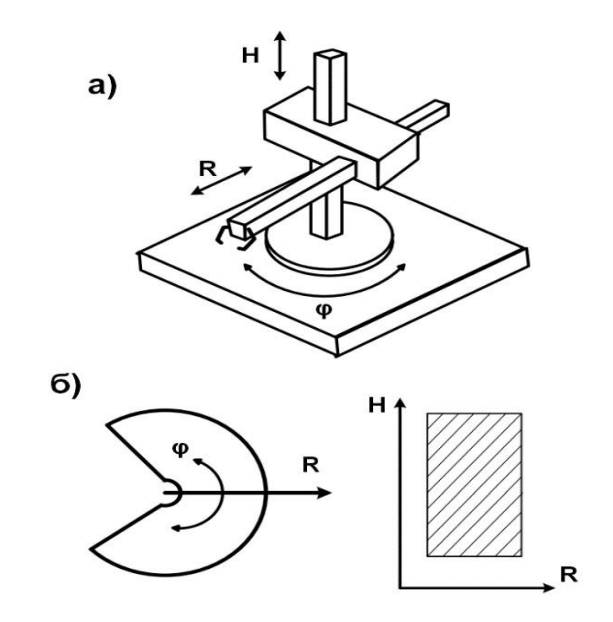

1.3 - сурет − Цилиндрлік координаттар жүйесі бар манипулятор

Сфералық координаттар жүйесі жағдайында (сурет.1.4) қазірдің өзінде екі бұрыштық қозғалыс жүзеге асырылады жəне жұмыс аймағы формашарға тəн. Мұндай координаттар жүйесімен жұмыс істеу, əдетте, цилиндрлік жүйеге қарағанда күрделі, бірақактам.

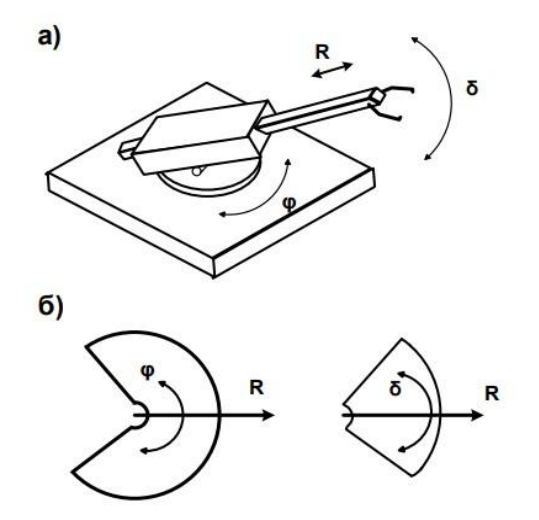

1.4 - сурет − Сфералық координаттар жүйесі бар манипулятор

Жоғарыда келтірілген манипуляторларда қозғалғыштықтың тек үш портативті дəрежесі бар. Дегенмен, нақты роботтардың манипуляторлары көп жағдайда сілтемелердің көп санын қамтиды жəне сəйкесінше ұтқырлық дəрежесінің артықтығына ие.

## **2 АРНАЙЫ БӨЛІМ**

#### **2.1 Манипуляциялық роботтардың жұмыс кеңістігін сипаттау әдістемесі**

Манипуляциялық роботты қарастырайық, ол ашық кинематикалық тізбек, қозғалғыштығының n дəрежесі бар (2.1 – сурет).

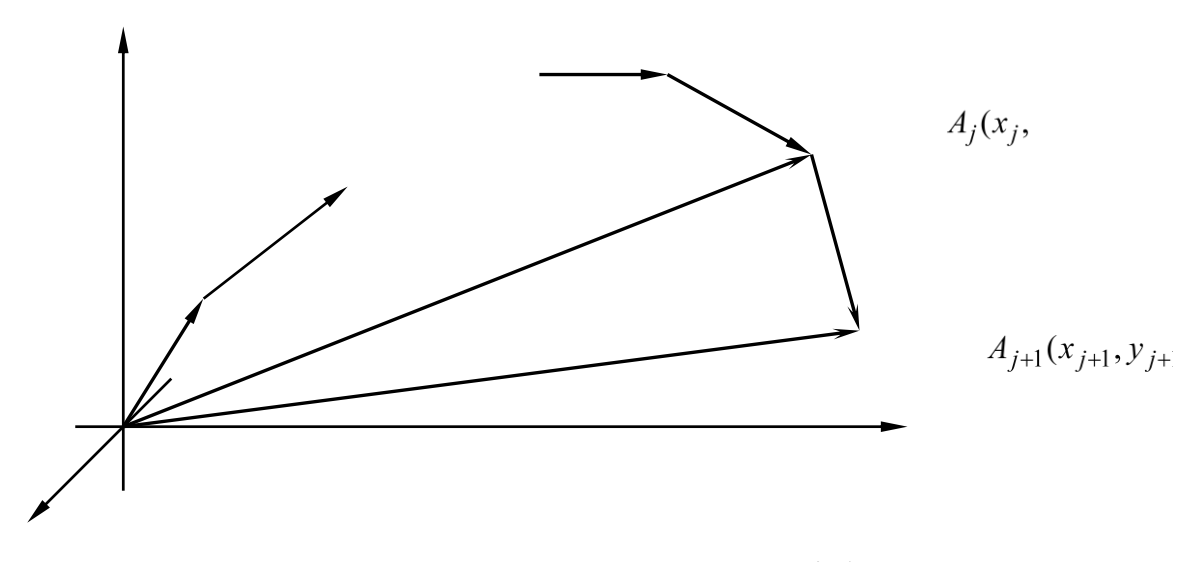

2.1 - сурет − Қозғалғыштығының n дəрежесі бар манипуляциялық роботтың кинематикалық тізбегі.

 $OXYZ$  кеңістігіндегі роботтың жұмыс органының орны  $A_i(x_i, y_i, z_i)$  және а<sup>j</sup> векторымен анықталады:

$$
a_j = \sum_{i=1}^n a_{i,j} \tag{2.1}
$$

мұндағы а $_{i,j}$ , (i = 1,2,......,n), - жұмыс органын А $_j$ (x $_j$ , y $_j$ , z $_j$ ) нүктесінде орналастыру кезінде кинематикалық тізбегінің i - буынының орнын анықтайтын вектор.

n-роботтың ұтқырлық дəрежелерінің саны.

 $a_{i,i}$  векторының басы і - 1– ші кинематикалық жұптың ортасында, ал соңы i – сол кинематикалық жұптың ортасында, li берілген ұзындықта болады. Жұмыс органын  $A_i(x_i, y_i, z_i)$  нүктелеріне  $A_{i+1} (x_{i+1}, y_{i+1}, z_{i+1})$  нүктесіне жылжыту үшін шартты қанағаттандыратын  $a_{i,i+1}$  векторларының жиынтығын табу керек:

$$
\sum_{i=1}^{n} a_{i,j+1} = \sum_{i=1}^{n} (a_{i,j} + \Delta a_{i,j+1}) = a_j + a_{i,j+1} = a_{j+1}
$$
 (2.2)

мұндағы  $a_{i+1}$  -  $A_{i+1}$  ( $x_{i+1}$ ,  $y_{i+1}$ ,  $z_{i+1}$ ) нүктесіндегі жұмыс органының орнын анықтайтын вектор,  $a_{i,i+1} - a_{i,i+1}$  және  $a_{i,i}$  векторларының айырмашылығын білдіретін вектор.

 $a_i$  параметрлерінің өзгеруін анықтайтын айнымалы шама-  $q_i$  жалпыланған координатының мəні. q<sup>i</sup> мəніне түрдің конструктивті шектеулері қойылады:

$$
q_i^{\rm H} \le q_i \le q_i^{\rm B} \tag{2.3}
$$

мұндағы  $q_i^{\textrm{\tiny H}}$ ,  $\ q_i^{\textrm{\tiny B}}\ -$  манипуляциялық роботтың кинематикалық жұптарының дизайн ерекшеліктеріне байланысты i – сол жалпыланған координатаның төменгі жəне жоғарғы өзгеру шектері.

 $q_i$  мәндерінің өзгеруі  $l_i$  векторының ұзындығының өзгеруін немесе оның OXYZ кеңістігіндегі бағытын анықтайды.

Әдетте манипуляциялық роботтарда 5 – ші класты кинематикалық жұптар қолданылады, оларды келесі логикалық өрнекпен көрсетуге болады:

> $p_i = \{$ 0, егер кинематикалық жұп сызықтық қозғалыс болса 1, егер айналудың кинематикалық жұбы болса (2.4)

 $a_i$  векторының параметрлерін оның ұзындығын  $l_i$ , охуz кеңістігіндегі бағдарды,  $q_i - q_i^{\text{\tiny H}}$ ,  $\ q_i^{\text{\tiny B}}$  параметрінің өзгеруінің төменгі және жоғарғы шектерін біле отырып,  $p_i$  кинематикалық жұбының түрін роботтың жұмыс кеңістігін графикалық түрде құруға болады.

Жалпы жағдайда жұмыс кеңістігін келесі логикалық өрнек ретінде ұсынуға болады :

$$
L(D_k(x,y,z) \ge 0) = 1
$$
\n(2.5)

мұндағы Dk(x,y,z)>0, (k=1,2,….,r), k -жұмыс кеңістігінің шекарасын анықтайтын немесе жуықтайтын қарапайым теңсіздікпен сипатталатын қарапайым бетпен шектелген кеңістіктің еріген бөлігі,r-элементар беттердің саны.

Логикалық өрнекті (2.5) келесідей алуға болады:

1) роботтың жұмыс аймағының шекараларын сипаттайтын немесе

жуықтайтын қарапайым беттер анықталады. Бұған роботтың жұмыс аймағын сипаттайтын өрнектерді логикалық қалыптастыруға арналған қосымша көмекші беттер де кіреді. Бұл беттерді элементар теңдеулермен немесе  $D_k(x,y,z) \geq$ 0түріндегі теңсіздіктермен анықтауға болады,

2) Жұмыс аймағының, шекаралық жəне қосалқы беттердің геометриялық бейнесі негізінде жұмыс аймағын логикалық сипаттайтын логикалық функция жасалады:

$$
D_1 L D_2 L \dots L D_n = 1 \tag{2.6}
$$

мұндағы n-роботтың жұмыс аймағына жуықтайтын беттер саны;

 L-логикалық операцияның белгісі (конъюнкция, дизъюнкция немесе теріске шығару).

Diі=1,2,…..,n -келесі өрнекпен анықталған логикалық айнымалы:

$$
D_i = \begin{cases} 1, & \text{erep } D_i(x, y, z) \ge 0 \\ 0, & \text{repic жағдайда} \end{cases} \tag{2.7}
$$

3) Алынған логикалық функция негізінде роботтың жұмыс аймағын сипаттайтын R − функциясы құрылады:

$$
(D_1(x,y,z) \ge 0)L^{r}(D_2(x,y,z) \ge 0) L^{r} \dots L^{r}(D_n(x,y,z) \ge 0) = 1
$$
\n(2.8)

мұндағы  $L^{\rm r}$  – конъюнкция;

 R – дизъюнкция немесе R-терістеудің логикалық операциясының белгісі. Осылайша, өте күрделі геометриялық объектілерді логикалық өрнектер түрінде сипаттауға болады, атап айтқанда роботтардың жұмыс кеңістігін сипаттауға болады.

Біз 3 дəрежелі қозғалғыштығы бар манипуляциялық роботтың мысалында роботтардың жұмыс аймақтарын сипаттайтын R функцияларын құру əдістемесін суреттейміз. Жұмыс аймағының бұл түрі көптеген өнеркəсіптік роботтарда кездеседі. Өнеркəсіптік роботтың жұмыс аймағы суретте көрсетілген цилиндрдің көрінісіне ие болсын.

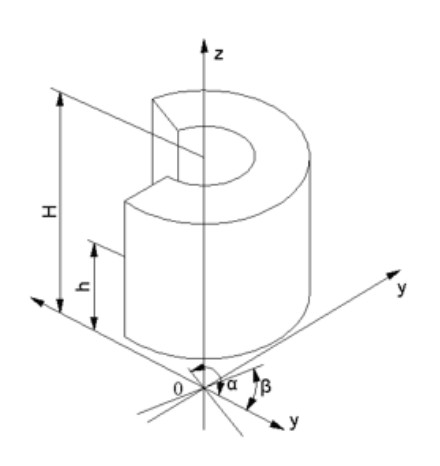

2.2 - сурет − роботтың жұмыс аймағының көрінісі

Роботтардың жұмыс аймақтарын сипаттаудың жоғарыда аталған əдістемесіне сəйкес роботтың жұмыс аймағының шекарасын сипаттайтын қарапайым беттерді анықтау қажет.

 $D_1$  – түрдің логикалық өрнегімен сипатталатын R радиусының цилиндрімен шектелген кеңістік:

$$
D_1 = \begin{cases} 1, & \text{erep } R^2 - x^2 - y^2 \ge 0 \\ 0, & \text{repic жағдайда} \end{cases}
$$
 (2.9)

 $D_2$  – сыртқы бөлігі болып табылады кеңістік түрдің логикалық өрнегімен сипатталатын R радиусының цилиндрімен шектелген:

$$
D_2 = \begin{cases} 1, & \text{erep } x^2 + y^2 - r^2 \ge 0 \\ 0, & \text{repic жағдайда} \end{cases}
$$
 (2.10)

 $D_3$  – түрдің логикалық өрнегімен сипатталатын Z=H жазықтығынан төмен кеңістік:

$$
D_3 = \begin{cases} 1, & \text{erep H} - z \geq 0 \\ 0, & \text{repic жағдайда} \end{cases} \tag{2.11}
$$

 $D_4$  – түрдің логикалық өрнегімен сипатталатын Z=h жазықтығынан жоғары кеңістік:

$$
D_4 = \begin{cases} 1, & \text{erep } z - h \geq 0 \\ 0, & \text{repic жағдайда} \end{cases} \tag{2.12}
$$

 $D_5$  – түрдің логикалық өрнегімен сипатталатын  $y=tg\alpha*x$  жазықтығының оң жағындағы кеңістік:

$$
D_5 = \begin{cases} 1, & \text{erep } y - \text{tg}\alpha \cdot x \geq 0 \\ 0, & \text{repic жағдайда} \end{cases} \tag{2.13}
$$

D<sup>6</sup> – y=tgβ\*x жазықтығының сол жағындағы кеңістік түрдің логикалық өрнегімен сипатталады:

$$
D_6 = \begin{cases} 1, & \text{erep } y - \text{tg} \beta * x \geq 0 \\ 0, & \text{repic жағдайда} \end{cases} \tag{2.14}
$$

Берілген жұмыс аймағын сипаттайтын логикалық көрініс функциясы (2.13) келесі түрге ие болады:

$$
(D_1 \wedge D_2) \wedge (D_3 \wedge D_4) \wedge (D_5 \wedge D_6) = 1 \qquad (2.15)
$$

Алынған логикалық функция негізінде (2.15) біз қарастырылып отырған роботтың жұмыс аймағын келесі өрнек түрінде сипаттайтын R функциясын аламыз:

$$
((R2 - x2 - y2 \ge 0) \wedge_1 (x2 + y2 + r2)) \wedge_1,((H - z \ge 0) \wedge_1 (z - h)) \wedge_1 ((y - tg a * x \ge 0) \wedge_1,(y - tgb * x \ge 0)) = 1
$$
\n(2.16)

Жоғарыда айтылғандардан көрініп тұрғандай, кез-келген жұмыс кеңістігін өрнек түрінде сипаттауға болады.

Біз MATLAB бағдарламалық өнімінде осы mr жұмыс кеңістігін модельдейміз.

Осы бағдарламаны құрастыру нəтижесінде келесі 2.3-суретті аламыз:

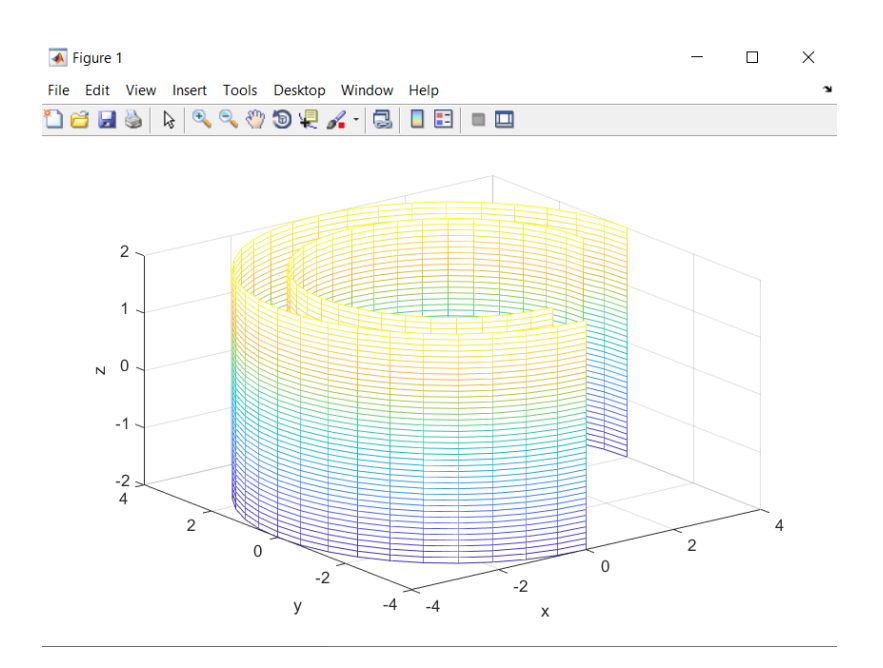

2.3-сурет-жұмыс кеңістігінің түрі

Манипулятордың жұмыс кеңістігін сипаттайық, металл ағынын қалыптарды буындары арасында тасымалдау үшін. Бұл манипулятордың кинематикалық құрылымы келесі түрге ие . Бұл манипулятордың жұмыс кеңістігі 2.4-суретте көрсетілген. Суреттен көрініп тұрғандай, жұмыс кеңістігі тікбұрышты параллелепипед болып табылады.

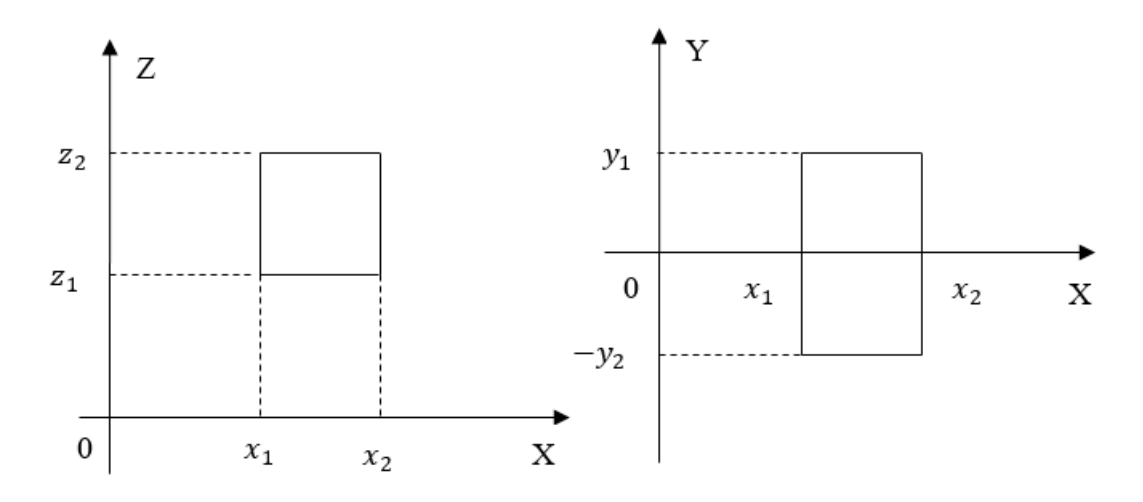

2.4 – сурет − манипулятордың жұмыс кеңістігінің проекциясы

Осы манипулятордың жұмыс кеңістігін сипаттау үшін келесі логикалық айнымалыларды қарастырайық.

 $D_1$  – жазықтықтың астында орналасқан кеңістік  $z = z_2$  түрдің логикалық өрнегімен сипатталады:

$$
D_1 = \begin{cases} 1, & \text{erep } z_2 - z \geq 0 \\ 0, & \text{repic жағдайда} \end{cases} \tag{2.17}
$$

 $D_2$  – жазықтықтың үстінде орналасқан кеңістік  $z = z_1$  түрдің логикалық өрнегімен сипатталады:

$$
D_2 = \begin{cases} 1, & \text{erep } z - z_1 \geq 0 \\ 0, & \text{repic жағдайда} \end{cases}
$$
 (2.18)

 $D_3 - x = x_2$  жазықтығының сол жағында орналасқан кеңістік түрдің логикалық өрнегімен сипатталады:

$$
D_3 = \begin{cases} 1, & \text{erep } x_2 - x \ge 0 \\ 0, & \text{repic жағдайда} \end{cases}
$$
 (2.19)

 $D_4 - x = x_1$  жазықтығының оң жағында орналасқан кеңістік түрдің логикалық өрнегімен сипатталады:

$$
D_4 = \begin{cases} 1, & \text{erep } x - x_1 \geq 0 \\ 0, & \text{repic жағдайда} \end{cases}
$$
 (2.20)

 $D_5 - y = y_1$  жазықтығынан төмен орналасқан кеңістік түрдің логикалық өрнегімен сипатталады:

$$
D_5 = \begin{cases} 1, & \text{erep } y_1 - y \ge 0 \\ 0, & \text{repic жағдайда} \end{cases}
$$
 (2.21)

 $D_6 - y = -y_2$  жазықтығынан жоғары орналасқан кеңістік түрдің логикалық өрнегімен сипатталады:

$$
D_6 = \begin{cases} 1, & \text{erep } y + y_2 \ge 0 \\ 0, & \text{repic жағдайда} \end{cases}
$$
 (2.22)

Манипуляциялық роботтың жұмыс кеңістігін сипаттайтын логикалық функция келесідей болады:

$$
D_1 \cap D_2 \cap D_3 \cap D_4 \cap D_5 \cap D_6 = 1
$$

Әрі қарай, магний балқымасының бетінен оксидті пленканы алу үшін манипуляциялық роботтың жұмыс кеңістігін сипаттау мəселесін қарастырыңыз (2.17-сурет). Бұл манипуляциялық роботтың жұмыс кеңістігі 4.5-суретте

көрсетілген цилиндрлік пішінге ие. Бұл суретте 0XZ жəне 0XY жазықтығындағы жұмыс кеңістігінің проекциялары көрсетілген.

Қарастырылып отырған манипуляциялық роботтың жұмыс кеңістігінің логикалық сипаттамасын қалыптастыру үшін келесі логикалық айнымалыларды енгіземіз.

 $D_1$  – түрдің логикалық өрнегімен сипатталатын радиус цилиндрімен шектелген кеңістік  $R_1 = l + \Delta$ :

$$
D_1 = \begin{cases} 1, & \text{erep } R_1^2 - x^2 - y^2 \ge 0 \\ 0, & \text{repic жағдайда} \end{cases} \tag{2.23}
$$

 $D_2$  – радиус цилиндрімен шектелген кеңістіктің сыртқы бөлігі  $r_1 = l + \Delta -$ , түрдің логикалық өрнегімен сипатталады:

$$
D_2 = \begin{cases} 1, & \text{erep } x^2 + y^2 - r_1^2 \ge 0 \\ 0, & \text{repic жағдайда} \end{cases}
$$
 (2.24)

 $D_3$  – радиус цилиндрімен шектелген кеңістік  $R_2 = l$ , координаталардың басталуына қатысты  $0X$  осі бойынша  $x_1 = (\Delta + l - d) \cos \alpha_1$  және  $0Y$  осі бойынша  $y_1 = (\Delta + l - d)$  *Sina* түрдiң логикалық өрнегiмен сипатталған:

$$
D_3 = \begin{cases} 1, & \text{erep } R_2^2 - (x - x_1)^2 - (y - y_1)^2 \ge 0 \\ 0, & \text{repic жағдайда} \end{cases} \tag{2.25}
$$

 $D_4$  – радиус цилиндрімен шектелген кеңістіктің сыртқы бөлігі  $r_1 = l - d$ , координаттардың басталуына қатысты  $0X$  осі бойынша  $x_1 = (\Delta + l - \Delta)$  $d)$ Cos $\alpha_1$  және OY oci бойынша  $y_1 = (\Delta + l - d)$ Sin $\alpha_1$  түрдің логикалық өрнегімен сипатталған:

$$
D_4 = \begin{cases} 1, & \text{erep } (x - x_1)^2 + (y - y_1)^2 - r_1^2 \ge 0 \\ 0, & \text{repic жағдайда} \end{cases} \tag{2.26}
$$

 $D_5$  – радиус цилиндрімен шектелген кеңістік  $R_2 = l$ , координаталардың басталуына қатысты 0X осі бойынша  $x_2 = (\Delta + l - d) \cos \alpha_2$  және 0У осі бойынша  $y_2 = (\Delta + l - d)$ Sin $\alpha_2$  түрдің логикалық өрнегімен сипатталған:

$$
D_5 = \begin{cases} 1, & \text{erep} \ R_2^2 - (x - x_2)^2 - (y - y_2)^2 \ge 0 \\ 0, & \text{repic жағдайда} \end{cases} \tag{2.26}
$$

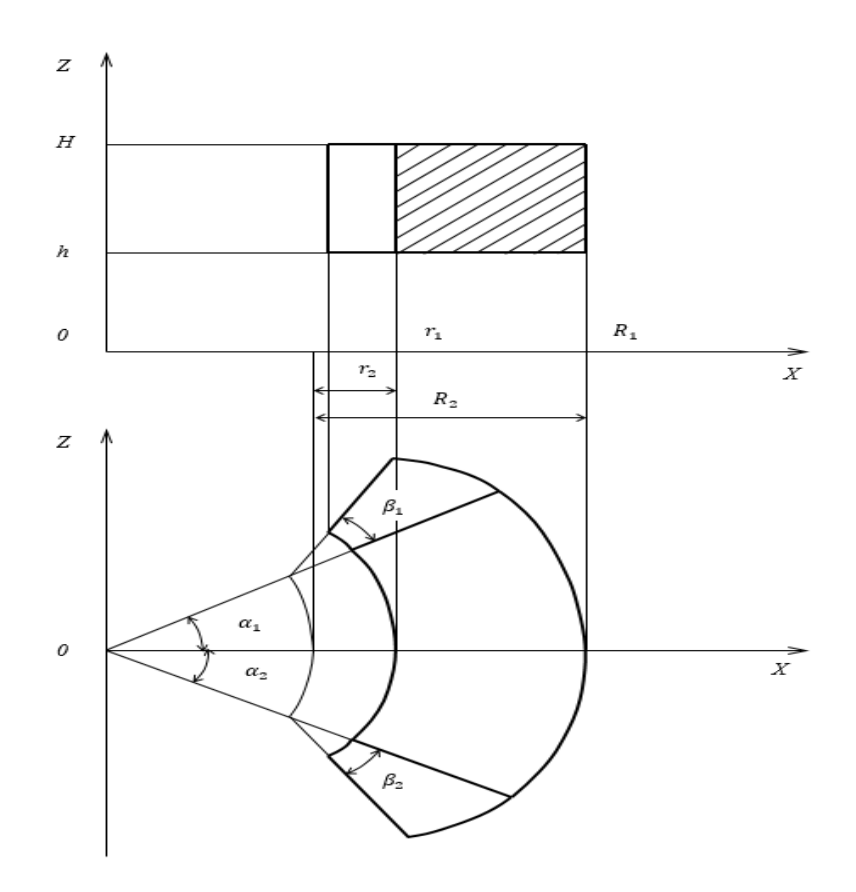

2.5 - сурет − Манипуляциялық жұмыс кеңістігінің проекциялары

 $D_6$  – радиус цилиндрімен шектелген кеңістіктің сыртқы бөлігі  $r_1 = l - d$ , координаттардың басталуына қатысты шамасы  $x_2 = (\Delta + l - d)$ Соз $\alpha_2$  0X осі бойынша және  $y_2 = (\Delta + l - d)Sin\alpha_2$  0Y осі бойынша, түрдің логикалық өрнегімен сипатталады:

$$
D_6 = \begin{cases} 1, \text{erep } (x - x_2)^2 + (y - y_2)^2 - r_1^2 \ge 0 \\ 0, \text{ repic жағдайда} \end{cases}
$$
 (2.27)

 $D_7$  –  $z=H$  жазықтығынан төмен кеңістік, мұндағы  $H = p + h$  түрдің логикалық өрнегімен сипатталады:

$$
D_7 = \begin{cases} 1, & \text{erep } H - z \geq 0 \\ 0, & \text{repic жағдайда} \end{cases} \tag{2.28}
$$

 $D_8$  – жазықтықтан жоғары кеңістік  $z=h$ , мұндағы  $h = p$ , түрдің логикалық өрнегімен сипатталады:

$$
D_8 = \begin{cases} 1, & \text{erep } z - h \ge 0 \\ 0, & \text{repic жағдайда} \end{cases} \tag{2.29}
$$

 $D_9$  – түрдің логикалық өрнегімен сипатталатын  $y = t g \alpha_1 \cdot x$  жазықтығының оң жағындағы кеңістік:

$$
D_9 = \begin{cases} 1, & \text{erep } y - \text{tga}_1 \cdot x \geq 0 \\ 0, & \text{repic жағдайда} \end{cases} \tag{2.30}
$$

 $D_{10}$  – түрдің логикалық өрнегімен сипатталатын  $y = -tg\alpha_2 \cdot x$ , жазықтығының сол жағындағы кеңістік:

$$
D_{10} = \begin{cases} 1, & \text{erep } y + t g \alpha_2 \cdot x \ge 0 \\ 0, & \text{repic жағдайда} \end{cases} \tag{2.31}
$$

 $D_{11}$  – жазықтықтың оң жағындағы кеңістік  $y = tg(\alpha_1 + \beta_1) \cdot (x - x_1) + y_1$ , түрдің логикалық өрнегімен сипатталады:

$$
D_{11} = \begin{cases} 1, & \text{erep } y - tg(\alpha_1 + \beta_1) \cdot (x - x_1) - y_1 \ge 0 \\ 0, & \text{repic жағдайда} \end{cases}
$$
 (2.32)

 $D_{12}$  – жазықтықтың сол жағындағы кеңістік  $y = -tg(\alpha_2 + \beta_2) \cdot (x - x_2)$  – 2, түрдің логикалық өрнегімен сипатталады:

$$
D_{12} = \begin{cases} 1, & \text{erep } y + tg(\alpha_2 + \beta_2) \cdot (x - x_2) + y_2 \ge 0 \\ 0, & \text{repic жағдайда} \end{cases}
$$
 (2.33)

 $D_{13}$  – жазықтықтың сол жағындағы кеңістік  $x = 0$ , түрдің логикалық өрнегімен сипатталады:

$$
D_{13} = \begin{cases} 1, & \text{erep } x \geq 0 \\ 0, & \text{repic жағдайда} \end{cases}
$$
 (2.34)

 $D_{14}$  – радиус цилиндрімен шектелген кеңістіктің сыртқы бөлігі  $r_3 = \Delta$ , түрдің логикалық өрнегімен сипатталған:

> $D_{14} = \{$ 1, егер  $x^2 + y^2 - r_3^2 \ge 0$ , егер  $x + y = r_3 \ge 0$  (2.35)<br>0, теріс жағдайда

Манипуляциялық роботтың жұмыс кеңістігін сипаттайтын логикалық функция келесідей болады:

$$
((D_1 \cap D_2 \cap D_9 \cap D_{10} \cap D_{13}) \cup (D_3 \cap D_4 \cap \overline{D_9} \cap D_{11} \cap D_{14})
$$
  
 
$$
\cup (D_5 \cap D_6 \cap \overline{D_{10}} \cap D_{12} \cap D_{14})) \cap D_7 \cap D_8 = 1
$$

Манипуляциялық роботтың жұмыс кеңістігін сипаттайтын алынған логикалық өрнектерді тексеру үшін MAPLE 12 пакетін қолдана отырып модельдеу жүргіземіз.

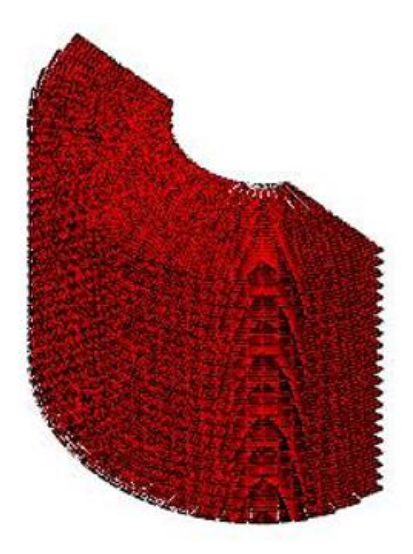

2.6 - сурет − манипуляциялық роботтың жұмыс кеңістігінің түрін модельдеу нəтижесі

**2.1 Үш айналу қимыл дәрежесі бар манипуляторлы роботтын дәрежелері бойынша жалпыланған координаттардың шекаралық мәндеріне тәуелділігін зерттеу** 

РП графикалық бейнесін құру үшін шекаралық беттерді анықтау қажет. Шекаралық беттер Q\_1, q\_2, q\_3 жалпыланған координаттарының шекаралық мəндеріне сəйкес келетін МР буындарының орналасуына байланысты. Қарастырылып отырған RP mr oxz жəне OXY жазықтығындағы проекциялардың графикалық бейнесі 2.7-суретте көрсетілген.

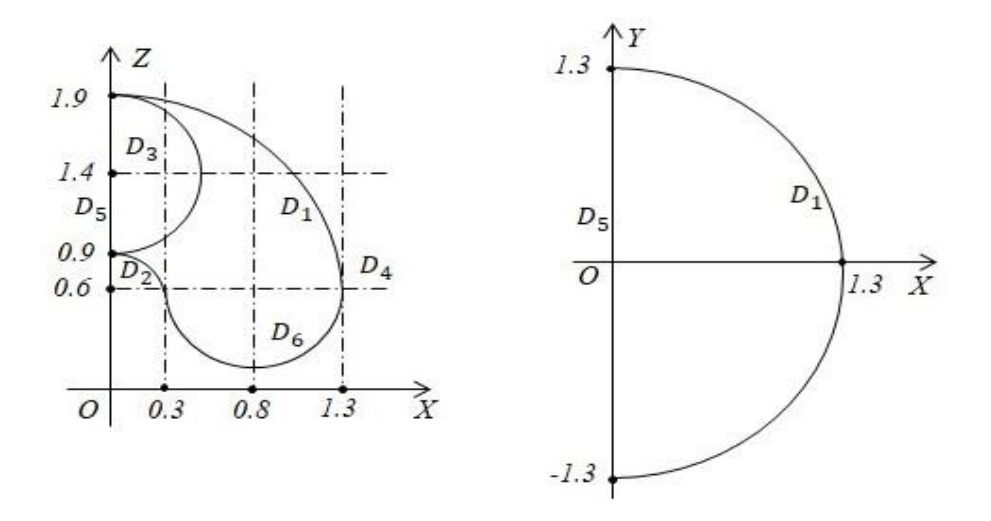

2.7 - сурет − OXZ жəне OXY жазықтығындағы проекцияларының графикалық бейнесі

Біз құрамдас бөліктерін сипаттайтын шекаралық жəне қосымша беттерді анықтайтын логикалық айнымалыларды анықтаймыз.

 $L_1$ -радиусы бар А(0,0,0.6) нүктесінде центрі бар Сферамен шектелген  $D_1$ шарының ішкі кеңістігін анықтайтын логикалық айнымалы $R_1 = 1.3$ 

$$
L_1 = \begin{cases} 1, & \text{erep } x^2 + y^2 + (z - 0.6)^2 \\ 0, & \text{repic жағдайда} \end{cases} \tag{2.36}
$$

 $L_2$ -радиусы  $R_2 = 0.3$  болатын А $(0.0, 0.6)$  нүктесінде центрі бар сферамен шектелген  $D_2$  шарының сыртқы ішкі кеңістігін анықтайтын логикалық айнымалы:

$$
L_2 = \begin{cases} 1, & \text{erep } x^2 + y^2 + (z - 0.6)^2 - 0.09 \ge 0 \\ 0, & \text{repic жағдайда} \end{cases} \tag{2.37}
$$

 $L_3$ -радиусы R 1=0.5 болатын А(0,0,1.4) нүктесінде центрі бар Сферамен шектелген D\_3 шарының сыртқы ішкі кеңістігін анықтайтын логикалық айнымалы.

$$
L_3 = \begin{cases} 1, & \text{erep } x^2 + y^2 + (z - 1.4)^2 - 0.25 \ge 0 \\ 0, & \text{repic} \text{ warдайда} \end{cases} \tag{2.38}
$$

 $L<sub>4</sub>$  -жазықтықтан жоғары орналасқан d 4 ішкі кеңістігін анықтайтын логикалық айнымалы, z=0.6

$$
L_4 = \begin{cases} 1, & \text{erep } z - 0.6 \ge 0 \\ 0, & \text{repic жағдайда} \end{cases}
$$
 (2.39)

 $L_5$ -жазықтықтың оң жағында орналасқан d 5 ішкі кеңістігін анықтайтын логикалық айнымалы, х=0

$$
L_5 = \begin{cases} 1, & \text{erep} \ x \ge 0 \\ 0, & \text{repic жағдайда} \end{cases} \tag{2.40}
$$

L\_6-радиусы 0.5-ке тең, 0z осінің айналасында центрі координаттары бар нүктеде (0.8, 0, 0.6) шеңбермен шектелген шеңбердің айналуы арқылы алынған D\_6 торының ішкі кеңістігін анықтайтын логикалық айнымалы.

$$
L_6 = \begin{cases} 1, & \text{erep } (x^2 + y^2 + (z - 0.6)^2 + 0.39)^2 - 2.56 \times (x^2 + y^2) \le 0 \\ 0, & \text{repic} \times \text{ar} \times \text{ar} \times \text{ar} \end{cases} \tag{2.41}
$$

Алынған логикалық функциялардың негізінде (1) – (6) РП құрамдас бөліктерін сипаттайтын РП МР сипаттайтын логикалық функциялардың дизъюнктивті қалыпты формасы қалыптасады.

#### $(L_1\Lambda L_2\Lambda L_3\Lambda L_4\Lambda L_5)V(L_4\Lambda L_5\Lambda L_6)=1$

RP mr аналитикалық сипаттамасының Блок-схемасы 2.2-суретте көрсетілген. Егер L=1 болса, онда нүкте RP mr-ге жатады, əйтпесе ол RP mrге жатпайды, яғни L=0.

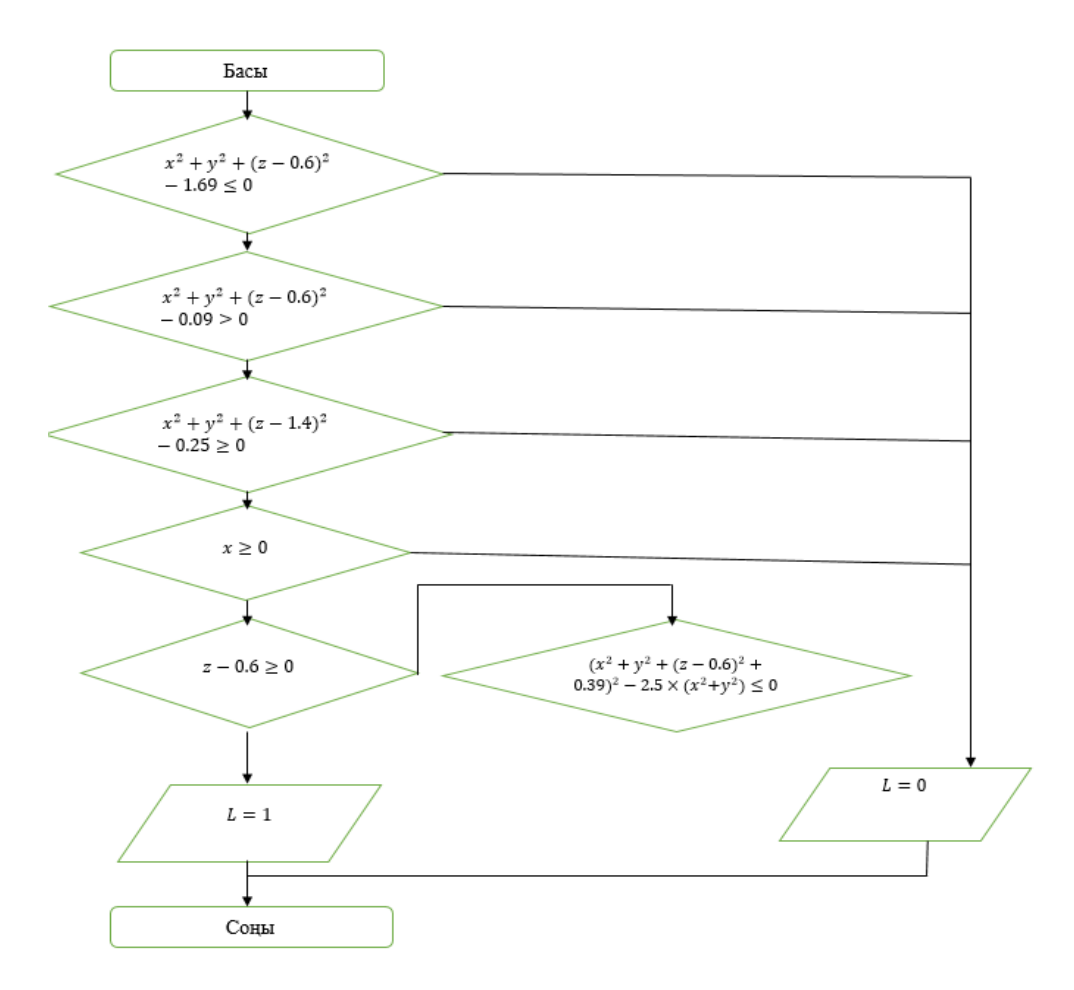

2.8 - сурет − PMR аналитикалық сипаттамасының блок-схемасы

Бұл процедураны жүзеге асыру үшін MATLAB-та work\_space деп аталатын функция бағдарламасы жасалды.m.function [L]=Work\_space(x,y,z)

MatLab-та модельдеу нəтижесінде біз 2.3-суретте көрсетілген нəтижені аламыз. 2.3-суреттен көрініп тұрғандай, RP mr-ге жататын нүктелер 2.2-суретке сəйкес аймақты толтырады.

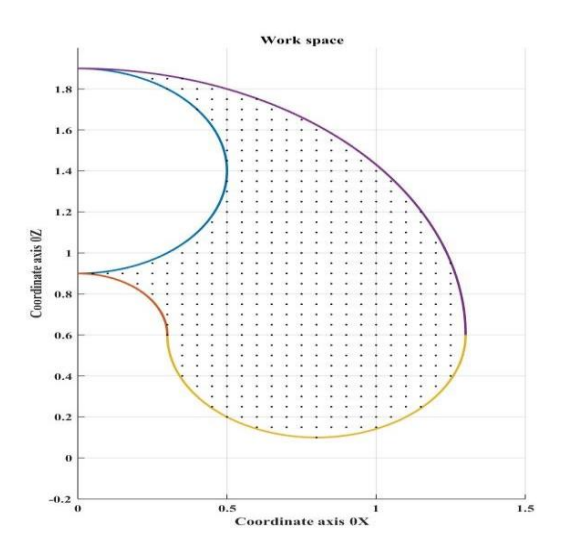

2.9 - сурет − OXZ жазықтығына РП МР проекциясы

Work space and border oxy Бағдарламасы.m, work space функциясының бағдарламасын пайдалану.m, OXY жазықтығына RP mr проекциясын модельдеу.

MatLab-та модельдеу нəтижесінде біз 2.10-суретте көрсетілген нəтижені аламыз. 2.10-суреттен көрініп тұрғандай, RP mr-ге жататын нүктелер 2.7-суретке сəйкес аймақты толтырады.

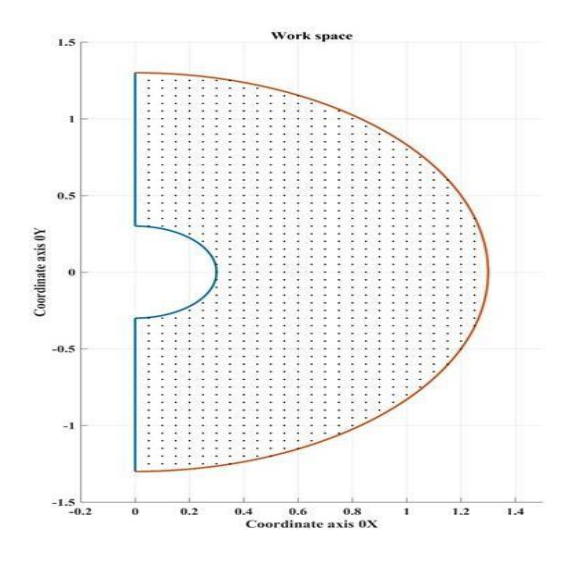

2.10 - сурет − OXY жазықтығына RP mr проекциясы

РП МР шеңбері түрінде жиырылу траекториясының берілген нүктелерінің тиесілігін анықтау мəселесін қарастырыңыз.

РП графикалық бейнесін құру үшін шекаралық беттерді анықтау қажет. Шекаралық беттер Q\_1, q\_2, q\_3 жалпыланған координаттарының шекаралық мəндеріне сəйкес келетін МР буындарының орналасуына байланысты.

Қарастырылып отырған RP mr oxz жəне OXY жазықтығындағы проекциялардың графикалық бейнесі 2.11-суретте көрсетілген.

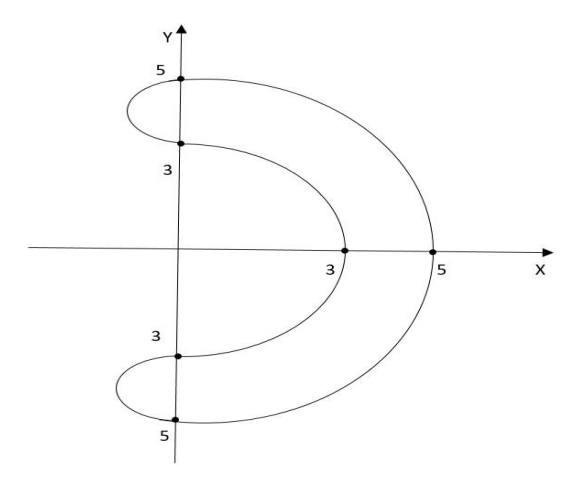

2.11 - сурет − OXZ жəне OXY жазықтығындағы RP mr проекцияларының графикалық бейнесі

Біз құрамдас бөліктерін сипаттайтын шекаралық жəне қосымша беттерді анықтайтын логикалық айнымалыларды анықтаймыз.

 $L_1$ -радиусы бар А(0,0,0.6) нүктесінде центрі бар Сферамен шектелген  $D_1$ шарының ішкі кеңістігін анықтайтын логикалық айнымалы  $R_1 = 3$ 

$$
L_1 = \begin{cases} 1, & \text{erep } x^2 + y^2 \le 5 \\ 0, & \text{repic жағдайда} \end{cases}
$$
 (2.42)

 $L_2$ -радиусы  $R_2 = 5$  болатын  $A(0,0,0.6)$  нүктесінде центрі бар сферамен шектелген <sup>2</sup> шарының сыртқы ішкі кеңістігін анықтайтын логикалық айнымалы.

$$
L_2 = \begin{cases} 1, & \text{erep } x^2 + y^2 \ge 3\\ 0, & \text{repic жағдайда} \end{cases}
$$
 (2.43)

 $L_3$ -радиусы х=0 болатын жазықтығының оң жағында орналасқан  $D_5$  ішкі кеңістігін анықтайтын логикалық айнымалы

$$
L_3 = \begin{cases} 1, & \text{erep } x \le 0 \\ 0, & \text{repic жағдайда} \end{cases}
$$
 (2.44)

 $L_4$  -радиусы  $R_4 = 0.5$  болатын жазықтықтың оң жағында орналасқан сферамен шектелген  $D_4$  шарының сыртқы ішкі кеңістігін анықтайтын логикалық айнымалы.

$$
L_4 = \begin{cases} 1, & \text{erep } x^2 + (y - 4)^2 \le 1 \\ 0, & \text{repic жағдайда} \end{cases}
$$
 (2.45)

 $L_5$  -радиусы  $R_4 = 0.5$  болатын жазықтықтың оң жағында орналасқан сферамен шектелген  $D_5$  шарының сыртқы ішкі кеңістігін анықтайтын логикалық айнымалы.

$$
L_5 = \begin{cases} 1, & \text{erep } x^2 + (y+4)^2 \le 1 \\ 0, & \text{repic жағдайда} \end{cases}
$$
 (2.46)

Алынған логикалық функциялардың негізінде (1) – (5) РП құрамдас бөліктерін сипаттайтын РП МР сипаттайтын логикалық функциялардың дизъюнктивті қалыпты формасы қалыптасады.

$$
(L_1\Lambda L_2\Lambda L_3)V(L_4\Lambda L_3)\Lambda(L_5\Lambda L_3)=1
$$

RP mr аналитикалық сипаттамасының Блок-схемасы 4-суретте көрсетілген. Егер L=1 болса, онда нүкте RP mr-ге жатады, əйтпесе ол RP mr-ге жатпайды.

РП графикалық бейнесін құру үшін шекаралық беттерді анықтау қажет. Шекаралық беттер Q\_1, q\_2, q\_3 жалпыланған координаттарының шекаралық мəндеріне сəйкес келетін МР буындарының орналасуына байланысты.

Қарастырылып отырған RP mr oxz жəне OXY жазықтығындағы проекциялардың графикалық бейнесі 2.5-суретте көрсетілген.

RP mr аналитикалық сипаттамасының Блок-схемасы 2.2-суретте көрсетілген. Егер L=1 болса, онда нүкте RP mr-ге жатады, əйтпесе ол RP mrге жатпайды, яғни L=0.

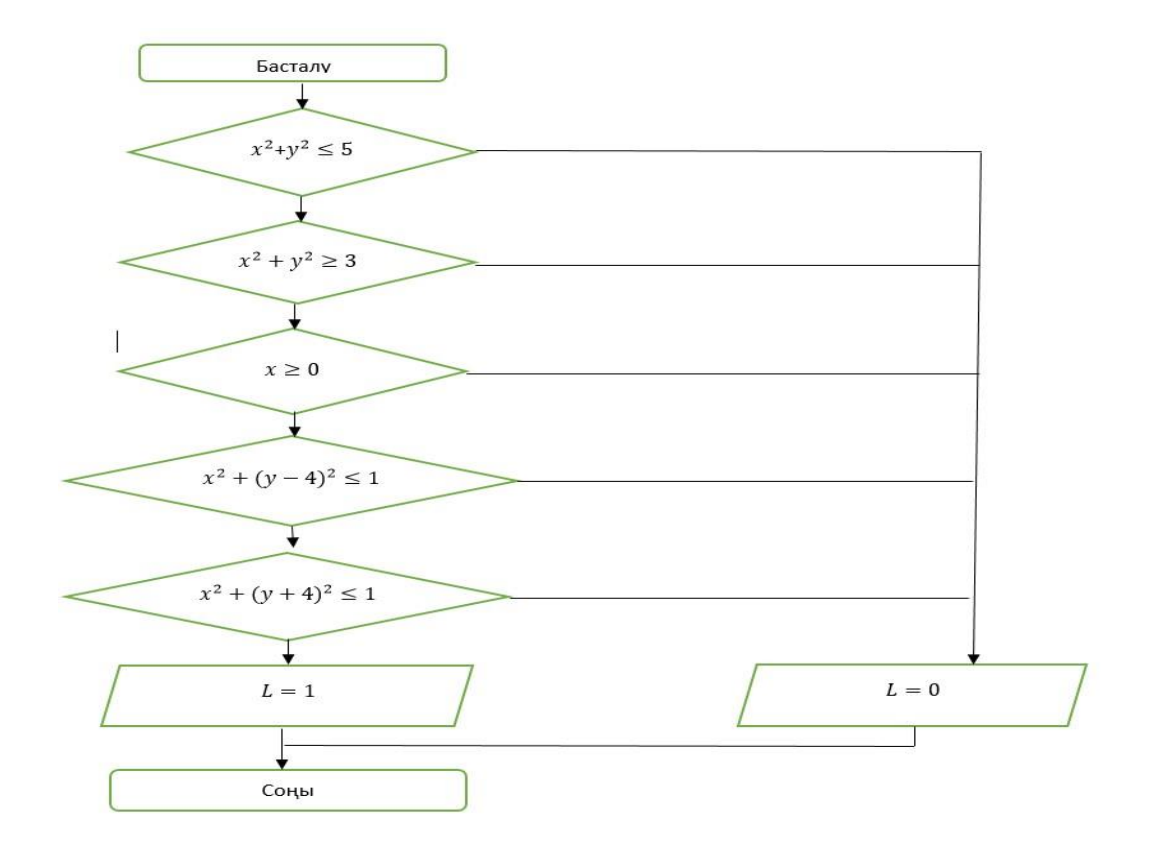

2.12 - сурет − PMR аналитикалық сипаттамасының блок-схемасы

#### **2.2 Айналу түріндегі 3 буыны бар манипуляциялық роботтың жұмыс кеңістігінің сипаттамасы**

Манипуляциялық роботтың қозғалғыштығының үш дəрежесі болсын (2.7 – сурет), ұтқырлықтың бірінші дəрежесі – OZ осьтің айналасында бұрышқа айналу, екіншісі  $\alpha$  бұрышта және О нүктесінде берілген түзудің айналасында,  $\beta$  бұрышқа, үшіншісі-  $\alpha$  бұрышта және А нүктесінде берілген түзудің айналасында, айналу  $\gamma$  бұрышқа және сілтемелердің ұзындығы  $l_1 > l_2$ үшін шарт орындалады . Айналу бұрыштары *OXYZ* жалпыланған координаттар, роботтың кеңістіктегі орнын анықтайды .

Нəтижесінде жазықтықта R жəне r радиус шарларымен жəне *OXZ* осьтің айналасындағы *OA* , *OD* , *OZ* ,түзулердің айналу конустарымен , 2 *l* радиус шеңберлерінің айналуымен алынған торустармен, A жəне D центрлері нүктелерде алынған . *OXY* жазықтықта (2.7.1, 2.7.2-сурет) роботтың жұмыс кеңістігі R жəне r радиус шарларымен жəне жазықтыққа тура *MP* жəне *NQ* перпендикуляр өтетін *OXY* жазықтықтармен шектеледі.

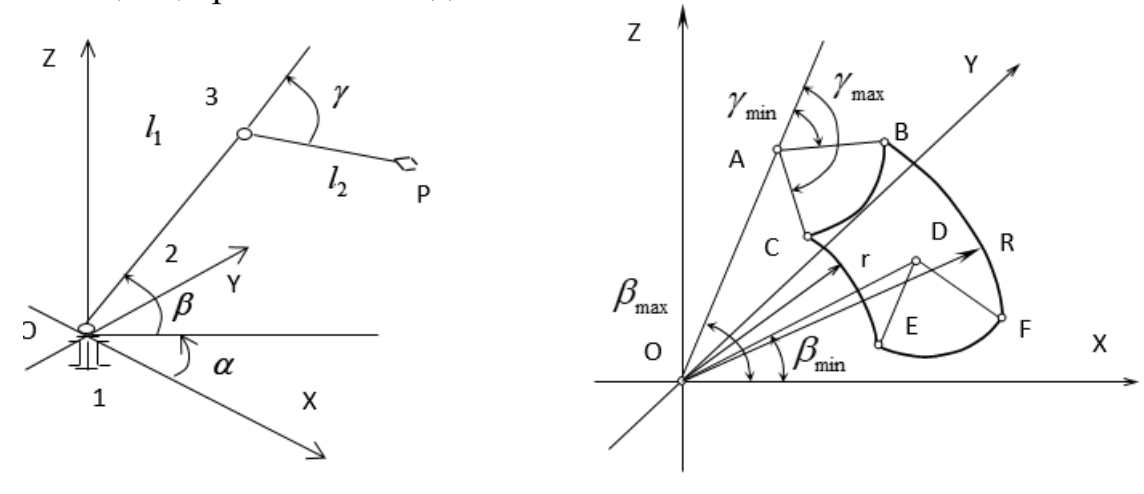

2.13.1 - сурет − *OXY*

жазықтығы 2.13.2 - сурет − *OXY* жазықтығы

Роботтың жұмыс кеңістігін сипаттау үшін R-функцияларының математикалық аппараты қолданылады. Біз жұмыс кеңістігін шRектейтін жəне олардың логикалық айнымалыларын анықтайтын беттерді анықтаймыз. Бұл:

 $D_{\rm 1}$  – радиус шарының ішкі кеңістігін анықтайтын логикалық айнымалы 2  $2^{DIII}$  min  $R = \sqrt{(l_1 + l_2 CosCos\gamma_{min})^2 + (l_2 Sin\gamma_{min})^2}$ :

$$
D_1 = \begin{cases} 1, & \text{erep } R^2 - x^2 - y^2 - z^2 \ge 0 \\ 0, & \text{repic жаңдайда} \end{cases}
$$
 (2.47)

*D*<sup>2</sup> – радиус шарының сыртқы ішкі кеңістігін анықтайтын логикалық айнымалы  $r = \sqrt{(l_1 - l_2 Cos(180^\circ - \gamma_{max})))^2 + (l_2 Sin(180^\circ - \gamma_{max})))^2}$  $2^{DIII(100)}$  /  $_{max}$ 2  $r = \sqrt{(l_1 - l_2 Cos(180^\circ - \gamma_{max})))^2 + (l_2 Sin(180^\circ - \gamma_{max})))^2}$ :

$$
D_2 = \begin{cases} 1, & \text{erep } x^2 + y^2 + z^2 - r^2 \ge 0 \\ 0, & \text{repic жандайдa} \end{cases}
$$
 (2.48)

 $D_{\scriptscriptstyle 3}$  — түзудің айналуы нәтижесінде алынған конустың сыртқы ішкі кеңістігін анықтайтын логикалық айнымалы ОА,  $z = t g \beta_{\max} \times x$ , вокруг оси  $OZ$  :

$$
D_3 = \begin{cases} 1, & \text{erep } z^2 - \tan^2 \beta \ (x^2 + y^2) \ge 0 \\ 0, & \text{repic жаңдайда} \end{cases}
$$
 (2.49)

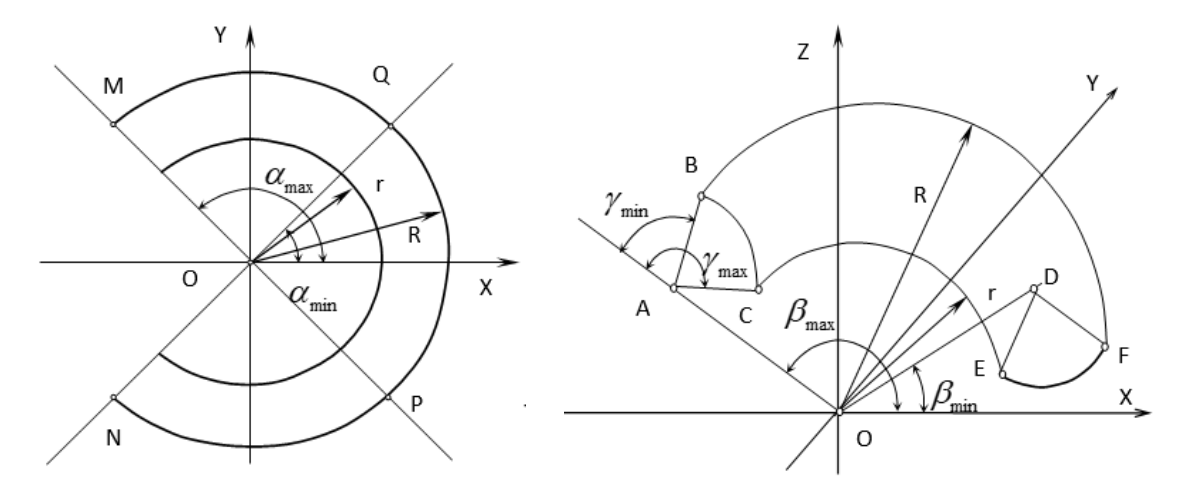

2.14.1 - сурет − *OXY* жазықтығы 2.14.2 - сурет − *OXY* жазықтығы

*D*<sup>4</sup> – түзудің айналуы нəтижесінде алынған конустың ішкі кеңістігін анықтайтын логикалық айнымалы OD,  $z = t g \beta_{\min} \times x$ , осьтің айналасында  $OZ$ 

$$
D_4 = \begin{cases} 1, & \text{erep } z^2 - \tan^2 \beta \left( x^2 + y^2 \right) \le 0 \\ 0, & \text{repic жаңдайда} \end{cases} \tag{2.50}
$$

*D*<sup>5</sup> – А нүктесінде центрі бар шеңберді айналдыру арқылы алынған торустың сыртқы ішкі кеңістігін анықтайтын логикалық айнымалы, 2 2 2  $1^{\text{min}}\mu_{\text{max}}$  $(x - l_1 Cos \beta_{\text{max}})^2 + (z - l_1 Sin \beta_{\text{max}})^2 = l_2^2$ , осьтің айналасында *OZ*:

$$
D_5 = \begin{cases} 1, \text{erep}((z - l_1 \sin \beta_{max})^2 x^2 + y^2 - l_1^2 \cos^2 \beta_{max} - l_2^2)^2 - 4l_1^2 \cos^2 \beta_{max} (x^2 + y^2) \ge 0 & (2.51) \\ 0, \text{repic war} \text{дай} \text{да} & \end{cases}
$$

 *D*<sup>6</sup> – D нүктесінде центрі бар шеңберді айналдыру арқылы алынған торустың ішкі кеңістігін анықтайтын логикалық айнымалы, 2 2 2  $1^{\text{min}}\boldsymbol{\nu}_{\min}$  $(x - l_1 Cos \beta_{\min})^2 + (z - l_1 Sin \beta_{\min})^2 = l_2^2$ , осьтің айналасында OZ:

$$
D_6 = \begin{cases} 1, \text{erep}((z - l_1 \sin \beta_{max})^2 x^2 + y^2 - l_1^2 \cos^2 \beta_{max} - l_2^2)^2 -4l_1^2 \cos^2 \beta_{max} (x^2 + y^2) \le 0 & (2.52) \\ 0, \text{repic}_{max} & \text{var} \text{ and } \end{cases}
$$

*D*<sup>7</sup> – сызықпен берілген жазықтықтың астында орналасқан жартылай жазықтықты анықтайтын логикалық айнымалы  $NQ$ ,  $y = t g \alpha_{\min} \times x$  ,  $OXY$ жазықтыққа перпендикуляр:

$$
D_7 = \begin{cases} 1, & \text{erep } y - \tan \alpha_{\min} \times x \le 0 \\ 0, & \text{repic жандайдa} \end{cases} \tag{2.53}
$$

*D*<sup>8</sup> – сызықпен берілген жазықтықтан жоғары орналасқан жартылай жазықтықты анықтайтын логикалық айнымалы MP,  $y = t g \alpha_{\text{max}} \times x$  ,  $OXY$ жазықтыққа перпендикуляр:

$$
D_8 = \begin{cases} 1, & \text{erep } y - \tan \alpha_{\min} \times x \ge 0 \\ 0, & \text{repic жаңдайда} \end{cases} \tag{2.54}
$$

Роботтың жұмыс кеңістігі *QOP* бұрышпен шектелген секторда болсын Логикалық айнымалылар негізінде (1) – (8), роботтың жұмыс кеңістігінің сипаттамасын келесі логикалық өрнек түрінде қалыптастырамыз :

$$
((D_1 \cap D_2 \cap D_3 \cap D_4 \cap D_5) \cup (D_1 \cap D_2 \cap \overline{D_4} \cap D_6)) \cap (D_7 \cap D_8) = 1
$$

Енді осы роботтың *OXY* жұмыс кеңістігі кеңістікте *MON* бұрышпен шектелсін . Содан кейін логикалық өрнек келесі форманы алады:

$$
((D_1 \cap D_2 \cap D_3 \cap D_4 \cap D_5) \cup (D_1 \cap D_2 \cap \overline{D_4} \cap D_6)) \cap (D_7 \cap D_8) = 1
$$

 $\beta_{\textrm{\tiny{max}}}$  бұрыштың өлшемін өзгертемін, содан кейін 2.14.2-суретте көрсетілген роботтың жұмыс кеңістігі пайда болады.

Роботтың жұмыс кеңістігі ∠*QOP* бұрышпен шектелген секторда болсын (2.8.2-сурет) жəне келесі шарт орындалады:

$$
180^\circ - \beta_{\text{max}} > \beta_{\text{min}} \,. \tag{2.55}
$$

Содан кейін роботтың жұмыс кеңістігін сипаттау үшін шеңбердің центрмен нүктеге айналуы нəтижесінде алынған тордың сыртқы ішкі кеңістігін анықтайтын логикалық айнымалыны енгіземіз,

2 2 2  $1^{\text{min1}}$   $\mu_{\text{max}}$  $(x + l_1 \cos(180^\circ - \beta_{\text{max}})^2 + (z - l_1 \sin(180^\circ - \beta_{\text{max}})^2 = l_2^2$ , *OZ* осьтің айналасында, көрініс алады:

$$
D_9 = \begin{cases} 1, \text{erep}((z - l_1 \sin \beta_{max})^2 x^2 + y^2 - l_1^2 \cos^2(180^\circ - \beta_{max} - l_2^2)^2 - 4l_1^2 \cos^2 \beta_{max}(x^2 + y^2) \ge 0 & (2.56) \\ 0, \text{repic war} \text{дай} \end{cases}
$$

Логикалық айнымалылар негізінде осы роботтың жұмыс кеңістігінің сипаттамасын келесі түрде қалыптастырамыз:

$$
((D_1 \cap D_2 \cap D_4 \cap D_9 \cap \overline{D_7} \cap \overline{D_8}) \cup (D_1 \cap D_2 \cap \overline{D_3}) \cup (D_1 \cap D_2 \cap D_3 \cap D_6))
$$
  
 
$$
\cap (D_7 \cap D_8) = 1
$$

## **2.3 Манипуляциялық роботтың артикуляциялық параметрлерінің өзгеру шектері өзгерген кезде жұмыс кеңістігінің сипаттамасы**

Роботтың жұмыс кеңістігі *MON* бұрышпен шектелген секторда болсын (2.12-сурет) жəне шарт орындалады. Содан кейін, осы роботтың жұмыс кеңістігінің сипаттамасы келесідей болады:

$$
((D_1 \cap D_2 \cap D_4 \cap D_9 \cap \overline{D_7} \cap \overline{D_8}) \cup (D_1 \cap D_2 \cap \overline{D_3}) \cup (D_1 \cap D_2 \cap D_3 \cap D_6))
$$
  
 
$$
\cap (D_7 \cup D_8) = 1
$$

Роботтың жұмыс кеңістігі ∠*QOP* бұрышпен шектелген секторда болсын (2.14-сурет) жəне келесі шарт орындалады:

$$
180^\circ - \beta_{\text{max}} \le \beta_{\text{min}} \tag{2.57}
$$

Логикалық айнымалылар негізінде, біз осы роботтың жұмыс кеңістігінің сипаттамасын жасаймыз:

$$
((D_1 \cap D_2 \cap \overline{D_3} \cap D_9 \cap \overline{D_7} \cap \overline{D_8}) \cup (D_1 \cap D_2 \cap D_4) \cup (D_1 \cap D_2 \cap \overline{D_4} \cap D_6))
$$
  
 
$$
\cap (D_7 \cap D_8) = 1
$$

Роботтың жұмыс кеңістігі *MOQ* бұрышпен шектелген секторда болсын (2.14.1-сурет) жəне шарт орындалады. Содан кейін берілген жұмыс кеңістігін сипаттайтын логикалық өрнек келесі форманы алады:

$$
((D_1 \cap D_2 \cap \overline{D_3} \cap D_9 \cap \overline{D_7} \cap \overline{D_8}) \cup (D_1 \cap D_2 \cap D_4) \cup (D_1 \cap D_2 \cap \overline{D_4} \cap D_6))
$$
  
 
$$
\cap (D_7 \cup D_8) = 1
$$

Бұрыштың  $\gamma_{\textrm{\tiny{max}}}$  өлшемін өзгертіп, содан кейін роботтың жұмыс кеңістігі 2.14.2-суретте көрсетілген көріністі алады. Бұл жағдайда жұмыс кеңістігіне қосымша пайда болады, 2.14.1-суреттен айырмашылығы, Торус пен доптың ішкі бетімен *CHPG* шектелген айналу фигурасы түрінде, сызықпен шектелген аймақ . Логикалық айнымалыны анықтау кезіндегі шамасы  $r = l_1 - l_2$ .

Сонымен қатар, радиус шарының ішкі кеңістігін сипаттайтын  $D_{10}$ ,логикалық айнымалыны қарастырайық  $(l_1 - l_2 Cos(\gamma_{\text{max}} - 180^\circ))^2 + l_2^2 Sin^2(\gamma_{\text{max}} - 180^\circ)$ 2 2  $1 \quad \iota_2 \text{CO} \text{C}$  max  $a = \sqrt{(l_1 - l_2 Cos(\gamma_{\text{max}} - 180^\circ))^2 + l_2^2 Sin^2(\gamma_{\text{max}} - 180^\circ))}$ :

$$
D_{10} = \begin{cases} 1, & \text{erep } a^2 - x^2 - y^2 - z^2 \ge 0 \\ 0, & \text{repic жандайдa} \end{cases}
$$
 (2.58)

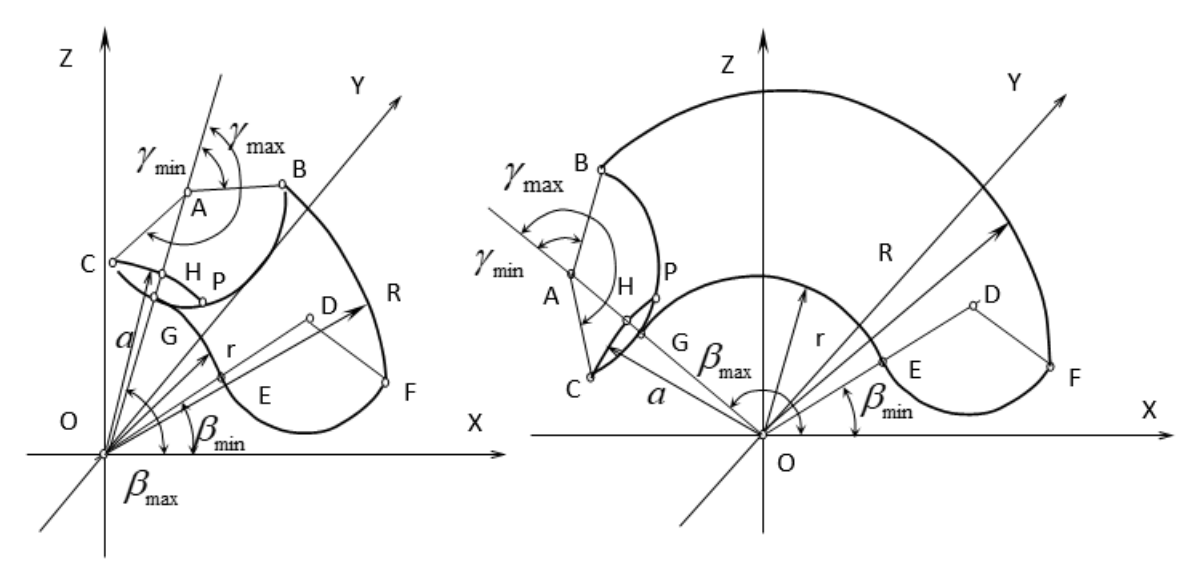

2.15.1 - сурет − *OXY* жазықтығы 2.15.2 - сурет − *OXY* жазықтығы

Роботтың жұмыс кеңістігі ∠*QOP* (бұрышпен шектелген секторда болсын (2.15.1-сурет). Содан кейін логикалық айнымалыларға негізделген логикалық өрнек бұл жұмыс кеңістігін сипаттайтын келесі көрініс болады:

 $((D_1 \cap D_2 \cap D_3 \cap D_4 \cap D_5) \cup (D_1 \cap D_2 \cap \overline{D_4} \cap D_6) \cup (\overline{D_5} \cap D_{10})) \cap (D_7 \cap D_8) = 1$ 

Роботтың жұмыс кеңістігі ∠*MON* бұрышпен шектелген секторда болсын (2.15.1-сурет). Содан кейін берілген жұмыс кеңістігін сипаттайтын логикалық өрнек келесі форманы алады:

$$
((D_1 \cap D_2 \cap \overline{D_3} \cap D_9) \cup (D_1 \cap D_2 \cap D_3 \cap D_4) \cup (D_1 \cap D_2 \cap D_6 \cap \overline{D_4}) \cup (\overline{D_{10}} \cap D_{11})) \cap (D_7 \cap D_8) = 1
$$

Бұрыштың өлшемін өзгертіңіз жəне 2.15.1-суретте көрсетілген роботтың жұмыс кеңістігін алыңыз.

Роботтың жұмыс кеңістігі ∠*NOQ* (бұрышпен шектелген секторда болсын (2.15.1-сурет) жəне шарт орындалады. Содан кейін логикалық айнымалыларға негізделген логикалық өрнек бұл жұмыс кеңістігін сипаттайтын келесі көрініс болады:

$$
((D_1 \cap D_2 \cap \overline{D_3} \cap D_9) \cup (D_1 \cap D_2 \cap D_3 \cap D_4) \cup (D_1 \cap D_2 \cap D_6 \cap \overline{D_4}) \cup (\overline{D_9} \cap D_{10}))
$$
  
 
$$
\cap (D_7 \cap D_8) = 1
$$

Роботтың жұмыс кеңістігі *MON* бұрышпен шектелген секторда болсын (2.15-сурет) жəне шарт орындалады , содан кейін берілген жұмыс кеңістігін сипаттайтын логикалық өрнек келесідей болады:

$$
((D_1 \cap D_2 \cap \overline{D_3} \cap D_9) \cup (D_1 \cap D_2 \cap D_3 \cap D_4) \cup (D_1 \cap D_2 \cap D_6 \cap \overline{D_4}) \cup (\overline{D_9} \cap D_{10}))
$$
  
 
$$
\cap (D_7 \cup D_8) = 1
$$

Роботтың жұмыс кеңістігі *NOQ* бұрышпен шектелген секторда болсын (2.15-сурет) жəне шарт орындалады . Содан кейін логикалық айнымалыларға негізделген логикалық өрнек бұл жұмыс кеңістігін сипаттайтын келесі көрініс болады:

$$
((D_1 \cap D_2 \cap \overline{D_3} \cap D_9) \cup (D_1 \cap D_2 \cap D_4) \cup (D_1 \cap D_2 \cap D_6 \cap \overline{D_4}) \cup (\overline{D_9} \cap D_{10}))
$$
  
 
$$
\cap (D_7 \cap D_8) = 1
$$

Роботтың жұмыс кеңістігі *MON* бұрышпен шектелген секторда болсын (2.15-сурет) жəне шарт орындалады , содан кейін берілген жұмыс кеңістігін сипаттайтын логикалық өрнек келесідей болады:

$$
((D_1 \cap D_2 \cap \overline{D_3} \cap D_9) \cup (D_1 \cap D_2 \cap D_4) \cup (D_1 \cap D_2 \cap D_6 \cap \overline{D_4}) \cup (\overline{D_9} \cap D_{10}))
$$
  
 
$$
\cap (D_7 \cap D_8) = 1
$$

Бұрыштың  $\gamma_{\scriptscriptstyle{\text{min}}}$  өлшемін өзгертіңіз, содан кейін роботтың жұмыс кеңістігі 2.15.1-суретте көрсетілген көріністі алады. Бұл жағдайда жұмыс кеңістігіне қосымша пайда болады, 2.12.1-суреттен айырмашылығы, Торус пен доптың ішкі бетімен шектелген айналу фигурасы түрінде, *BHPG* .сызықпен шектелген аймақ . Логикалық айнымалыны анықтаған кезде шамасы  $R = l_1 + l_2$ .

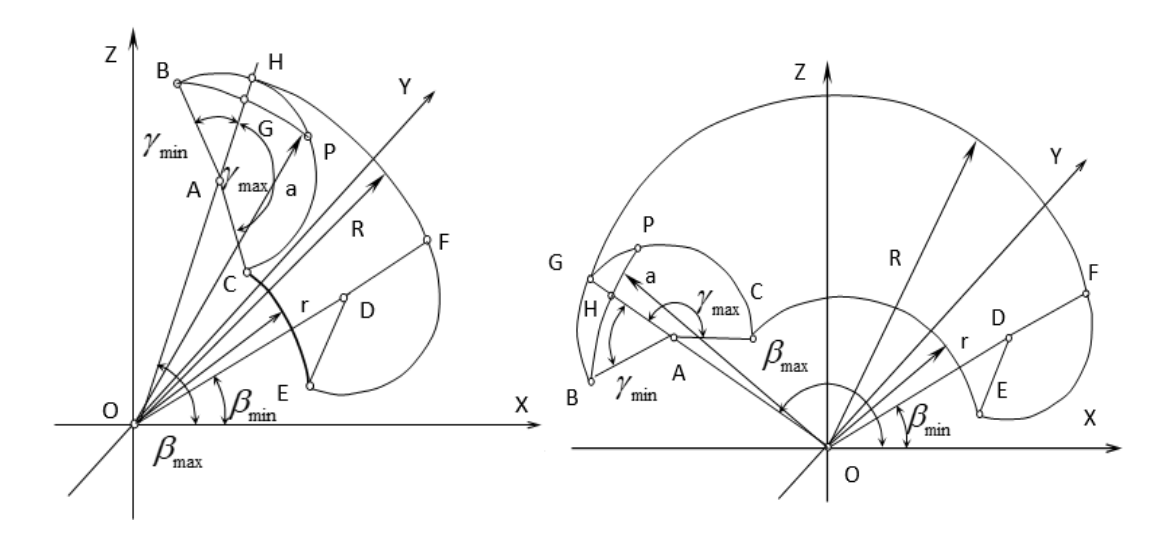

2.16.1 - сурет − *OXY* жазықтығы 2.16.2 - сурет − *OXY* жазықтығы

Сонымен қатар, радиус шарының сыртқы кеңістігін сипаттайтын  $D_{11}$ логикалық айнымалыны қарастырайық  $a = \sqrt{(l_{1} + l_{2} Cos\gamma_{\text{min}}^{})^2 + l_{2}^{2} Sin^2\gamma_{\text{min}}^{} }$  $2 \text{C}$ :  $2$ 2  $a = \sqrt{(l_1 + l_2 Cos \gamma_{min})^2 + l_2^2 Sin^2 \gamma_{min}}$ :

$$
D_{11} = \begin{cases} 1, & \text{erep } x^2 + y^2 + z^2 - a^2 \ge 0 \\ 0, & \text{repic жаңдайда} \end{cases}
$$
 (2.59)

Роботтың жұмыс кеңістігі *NOQ* бұрышпен шектелген секторда болсын (2.16.1-сурет). Содан кейін логикалық айнымалыларға негізделген логикалық өрнек бұл жұмыс кеңістігін сипаттайтын келесі көрініс болады:

 $((D_1 \cap D_2 \cap D_3 \cap D_4 \cap D_5) \cup (D_1 \cap D_2 \cap \overline{D_4} \cap D_6) \cup (\overline{D_5} \cap D_{11})) \cap (D_7 \cup D_8) = 1$ 

Роботтың жұмыс кеңістігі ∠*МОN* бұрышпен шектелген секторда болсын (2.16.2-сурет). Содан кейін берілген жұмыс кеңістігін сипаттайтын логикалық өрнек келесі форманы алады:

 $((D_1 \cap D_2 \cap D_3 \cap D_4 \cap D_5) \cup (D_1 \cap D_2 \cap \overline{D_4} \cap D_6) \cup (\overline{D_5} \cap D_{11})) \cap (D_7 \cup D_8) = 1$ 

 $\beta_{\text{max}}$ бұрыштың өлшемін өзгертіңіз жəне 2.16.1-суретте көрсетілген роботтың жұмыс кеңістігін алыңыз.

Роботтың жұмыс кеңістігі *NOP* бұрышпен шектелген секторда болсын (2.14.1-сурет) жəне шарт орындалады . Содан кейін логикалық айнымалыларға негізделген логикалық өрнек бұл жұмыс кеңістігін сипаттайтын келесі көрініс болады:

$$
((D_1 \cap D_2 \cap \overline{D_3} \cap D_9) \cup (D_1 \cap D_2 \cap D_3 \cap D_4) \cup (D_1 \cap D_2 \cap D_6 \cap \overline{D_4}) \cup (\overline{D_{10}} \cap D_{11})) \cap (D_7 \cap D_8) = 1
$$

Роботтың жұмыс кеңістігі ∠*МОN* бұрышпен шектелген секторда болсын (2.15-сурет) жəне шарт орындалады содан кейін берілген жұмыс кеңістігін сипаттайтын логикалық өрнек келесідей болады:

$$
((D_1 \cap D_2 \cap \overline{D_3} \cap D_9) \cup (D_1 \cap D_2 \cap D_3 \cap D_4) \cup (D_1 \cap D_2 \cap D_6 \cap \overline{D_4}) \cup (\overline{D_{10}} \cap D_{11})) \cap (D_7 \cup D_8) = 1
$$

Роботтың жұмыс кеңістігі *NOQ* бұрышпен шектелген секторда болсын (2.15-сурет) жəне шарт орындалады. Содан кейін логикалық айнымалыларға негізделген логикалық өрнек бұл жұмыс кеңістігін сипаттайтын келесі көрініс болады:

$$
((D_1 \cap D_2 \cap \overline{D_3} \cap D_9) \cup (D_1 \cap D_2 \cap D_4) \cup (D_1 \cap D_2 \cap D_6 \cap \overline{D_4}) \cup (\overline{D_{10}} \cap D_{11}))
$$
  
 
$$
\cap (D_7 \cap D_8) = 1
$$

Роботтың жұмыс кеңістігі *MON* бұрышпен шектелген секторда болсын (2.15-сурет) жəне шарт орындалады , содан кейін берілген жұмыс кеңістігін сипаттайтын логикалық өрнек келесідей болады:

$$
((D_1 \cap D_2 \cap \overline{D_3} \cap D_9) \cup (D_1 \cap D_2 \cap D_4) \cup (D_1 \cap D_2 \cap D_6 \cap \overline{D_4}) \cup (\overline{D_{10}} \cap D_{11}))
$$
  
 
$$
\cap (D_7 \cup D_8) = 1
$$

Бұрыштың өлшемін өзгертеміз  $\gamma_{\scriptscriptstyle\rm min}$  және  $\gamma_{\scriptscriptstyle\rm max}$ , содан кейін роботтың жұмыс кеңістігі 2.16.1-суретте көрсетілген көріністі алады. Бұл жағдайда 2.10-суреттен айырмашылығы, торустың ішкі беттерімен шектелген айналу фигуралары  $BH$ <sub>1</sub> $P$ <sub>1</sub> $G$ <sub>1</sub> және  $\mathit{CH}_2\mathit{P}_2\mathit{G}_2$ . сызықтармен шектелген 2 шар түрінде жұмыс кеңістігіне қосымша пайда болады.

Логикалық айнымалыны анықтау кезінде  $R = l_1 + l_2$  шамасы және логикалық айнымалыны анықтау кезінде  $\,r = l_{1} - l_{2} \,$ шамасы .  $a \,$  төменгі аймақ үшін  $BH_1P_1G_1$  *a*<sub>1</sub> шамасы, жоғарғы аймақ үшін  $CH_2P_2G_2$  *a*<sub>2</sub> шамасы ретінде белгіленеді.

Роботтың жұмыс кеңістігі *NOQ* бұрышпен шектелген секторда болсын (2.10-сурет). Содан кейін логикалық айнымалыларға негізделген логикалық өрнек, бұл жұмыс кеңістігін сипаттайтын келесі көрініс болады:

$$
((D_1 \cap D_2 \cap D_3 \cap D_4 \cap D_5) \cup (D_1 \cap D_2 \cap \overline{D_4} \cap D_6) \cup (\overline{D_5} \cap D_{10} \cap D_{11}))
$$
  
 
$$
\cap (D_7 \cap D_8) = 1
$$

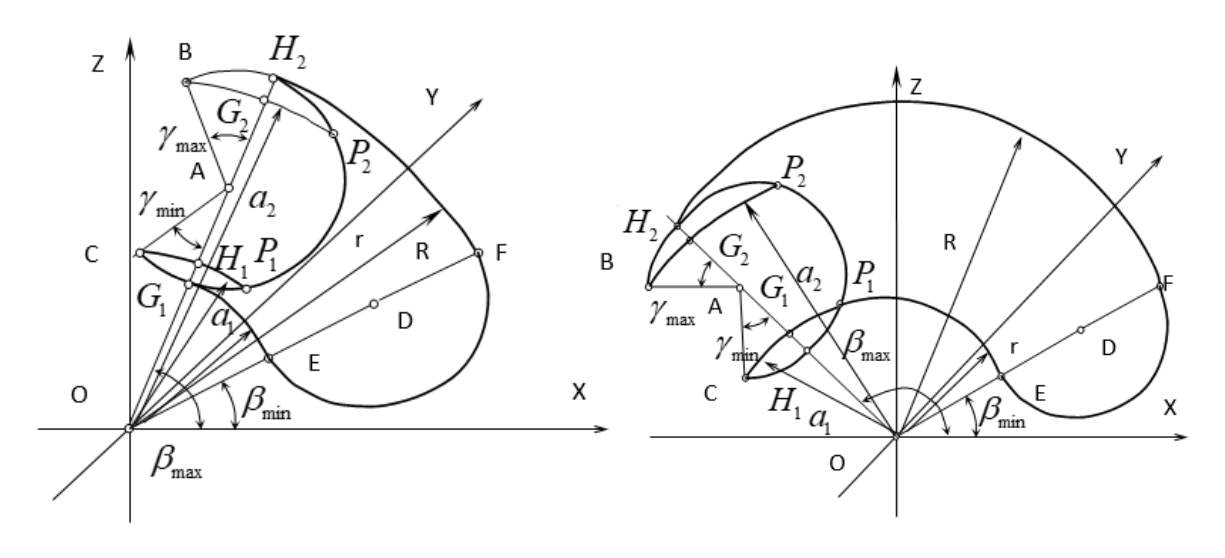

2.17.1 - сурет − *OXY* жазықтығы 2.17.2 - сурет − *OXY* жазықтығы

Роботтың жұмыс кеңістігі *MON* бұрышпен шектелген секторда болсын (2.12-сурет). Содан кейін берілген жұмыс кеңістігін сипаттайтын логикалық өрнек келесі форманы алады:

$$
((D_1 \cap D_2 \cap D_3 \cap D_4 \cap D_5) \cup (D_1 \cap D_2 \cap \overline{D_4} \cap D_6) \cup (\overline{D_5} \cap D_{10} \cap D_{11}))
$$
  
 
$$
\cap (D_7 \cup D_8) = 1
$$

Бұрыштың  $\beta_{\max}$  өлшемін өзгертіңіз және 2.17.1-суретте көрсетілген роботтың жұмыс кеңістігін алыңыз.

Роботтың жұмыс кеңістігі *NOQ* бұрышпен шектелген секторда болсын (2.12-сурет) жəне шарт орындалады . Содан кейін логикалық айнымалыларға негізделген логикалық өрнек, бұл жұмыс кеңістігін сипаттайтын келесі көрініс болады:

$$
((D_1 \cap D_2 \cap \overline{D_3} \cap D_9) \cup (D_1 \cap D_2 \cap D_3 \cap D_4) \cup (D_1 \cap D_2 \cap D_6 \cap \overline{D_4}) \cup (\overline{D_9} \cap D_{10} \cap D_{11})) \cap (D_7 \cap D_8) = 1
$$

Роботтың жұмыс кеңістігі ∠*МОN* бұрышпен шектелген секторда болсын (2.12-сурет) жəне шарт орындалады, содан кейін берілген жұмыс кеңістігін сипаттайтын логикалық өрнек келесідей болады:

$$
((D_1 \cap D_2 \cap \overline{D_3} \cap D_9) \cup (D_1 \cap D_2 \cap D_3 \cap D_4) \cup (D_1 \cap D_2 \cap D_6 \cap \overline{D_4}) \cup (\overline{D_9} \cap D_{10} \cap D_{11})) \cap (D_7 \cup D_8) = 1
$$

Роботтың жұмыс кеңістігі *NOQ* бұрышпен шектелген секторда болсын (2.12-сурет) жəне шарт орындалады. Содан кейін берілген жұмыс кеңістігін сипаттайтын логикалық өрнек келесі форманы алады:

$$
((D_1 \cap D_2 \cap \overline{D_3} \cap D_9) \cup (D_1 \cap D_2 \cap D_4) \cup (D_1 \cap D_2 \cap D_6 \cap \overline{D_4}) \cup (\overline{D_9} \cap D_{10} \cap D_{11})) \cap (D_7 \cap D_8) = 1
$$

Роботтың жұмыс кеңістігі *MON* бұрышпен шектелген секторда болсын (2.12-сурет) жəне шарт орындалады , содан кейін берілген жұмыс кеңістігін сипаттайтын логикалық өрнек келесідей болады:

$$
((D_1 \cap D_2 \cap \overline{D_3} \cap D_9) \cup (D_1 \cap D_2 \cap D_4) \cup (D_1 \cap D_2 \cap D_6 \cap \overline{D_4}) \cup (\overline{D_9} \cap D_{10} \cap D_{11})) \cap (D_7 \cup D_8) = 1
$$

Жұмыс кеңістігінің сипаттамасынан көріп отырғаныңыздай, келесі қорытындылар жасауға болады:

- 3 дəрежелі манипулятордың жұмыс кеңістігінің түрі кинематикалық тізбекті құрайтын кинематикалық жұптардың түріне байланысты;

- жұмыс кеңістігінің түрі манипуляциялық роботтың ұтқырлық дəрежесі бойынша жалпыланған координаттардың өзгеру шегіне байланысты;

- логикалық өрнек түріндегі сипаттама жұмыс кеңістігінің түріне байланысты.

#### **2.4 Үш дәрежелі манипуляциялық роботтың жұмыс кеңістігін модельдеу**

Бұл процедураны жүзеге асыру үшін MATLAB-та work\_space.m деп аталатын функция бағдарламасы жасалды.

MatLab-та модельдеу нəтижесінде біз 2.6-суретте көрсетілген нəтижені аламыз. 2.6-суреттен көрініп тұрғандай, RP mr-ге жататын нүктелер 2.4-суретке сəйкес аймақты толтырады.

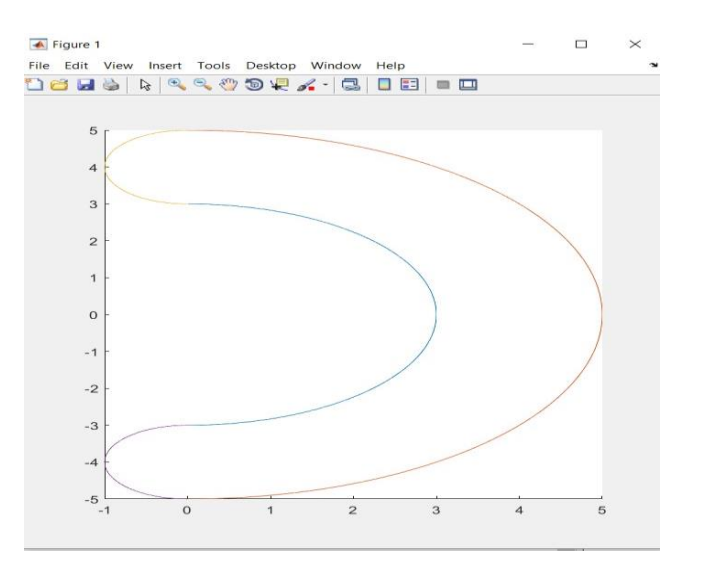

2.6 - сурет − OXZ жазықтығына РП МР проекциясы

## **3 Тордың математикалық сұлулығы**

## **3.1 Тор теориясының негізі**

Тор-айналудың геометриялық денесі. Торус шеңбермен бір жазықтықта жатқан айналу осінің айналасындағы шеңбердің қозғалысымен алынады, сонымен қатар шеңбердің шеңберге тікелей көбейтіндісі болып табылады. Бұл Тор теңдеуін кеңістікте қалай шығаруға болатындығы түсіндіріледі.

Логикалық функциялар жəне кванторы: ∧ (ЖӘНЕ)∨(НЕМЕСЕ)⇒, ⇐ (керек), ⇔ (баламалы), ∀ (барлық), ∃ (бар). ≝ - анықтама бойынша тең:

"анықтама бойынша теңдік" белгісінің сол жағында тұрған символдық құрылым (символдық өрнек) оң жақта тұрған символдық құрылымды ауыстырады (мəтіндегі баламамен алмастыра алады). ∪ - жиындардың бірігуі. ∩ - жиындардың жолын кесу.  $\{a / P\}$  - р қасиеті (қасиеттері) бар барлық а жиынтығы. Тордың жалпы іс-қимыл теориясы ұзақ даму тарихына ие жəне эквивалентті топологияның маңызды саласын құрайды. Торик топологиясы орбиталық кеңістік бай комбинаторлық құрылымды алып жүретін Торус əрекет класының алгебралық, комбинаторлық, дифференциалдық жəне гомотопиялық аспектілерін зерттейді. Бұл аймақтың ерекшелігі-кеңістіктің комбинаторикасы тұрғысынан инварианттарды есептеу мүмкіндігі Орбита негізгі мақсаттардың бірі-осы инварианттардың көмегімен торикалық кеңістіктерді жіктеу.

## **3.2 Тор туралы кейбір координаталарды жалпылау**

Үш өлшемді Евклид кеңістігінде тор – бұл шеңбердің жазықтығында жатқан жəне оны кесіп өтпейтін осьтің айналасында r радиусын құрайтын шеңбердің R радиусының бағыттаушы шеңбері бойынша (бағыттаушы шеңберде центрі бар) айналу арқылы алынған айналу денесі (R > r-кəдімгі тор). Тиісінше, Торус беті (тороид) – осы шеңбердің жазықтығында жатқан жəне оны кесіп өтпейтін осьтің айналасында генератор шеңберін айналдыру арқылы алынған айналу беті. Тороидпен шектелген үш өлшемді фигура толықтығы (толықтығы, толықтығы) деп те аталады.

Папп-Гульдиннің бірінші теоремасы (айналу бетінің ауданы туралы): осы сызықтың жазықтығында жатқан жəне оны кесіп өтпейтін осьтің айналасында жазық сызықтың (жабық немесе жабық емес) айналуы нəтижесінде пайда болған дененің бетінің ауданы айналу сызығының ұзындығының шеңберге көбейтіндісіне тең, оның радиусы осьтен сызықтың барицентріне дейінгі қашықтық (оның координаттары фигураның барлық нүктелерінің орташа арифметикалық координаттары). Тордың бетінің ауданы қайдан келеді

Папп-Гульдиннің екінші теоремасы (айналу денесінің көлемі туралы): сол жазықтықта орналасқан жəне фигураны кесіп өтпейтін осьтің айналасында жазық фигураның айналуы нəтижесінде пайда болған дененің көлемі фигураның айналу

осінен фигураның барицентріне дейінгі қашықтық радиусы болатын шеңбердің ұзындығына көбейтілген фигураның ауданына тең. Тордың көлемі қайдан келеді.  $R > R$  кезінде багельге ұқсас ашық тор пайда болады (тесігі бар).

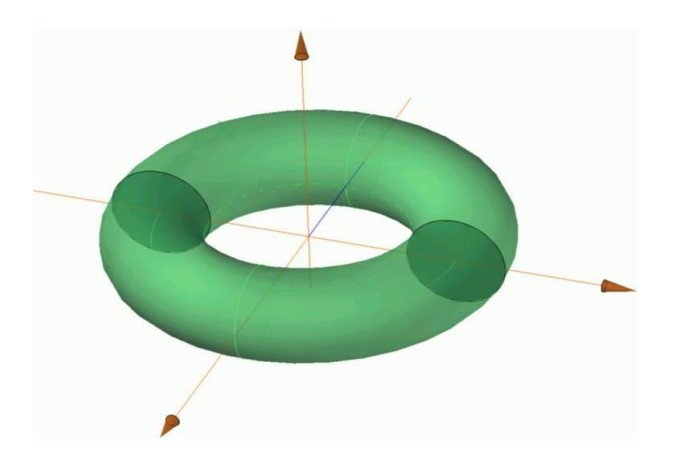

3.1 - сурет − R > R кезіндегі ашық тор бейнесі

Егер R = r болса, онда сіз багельге ұқсас денені аласыз, бірақ тесіксіз – жабық тор.

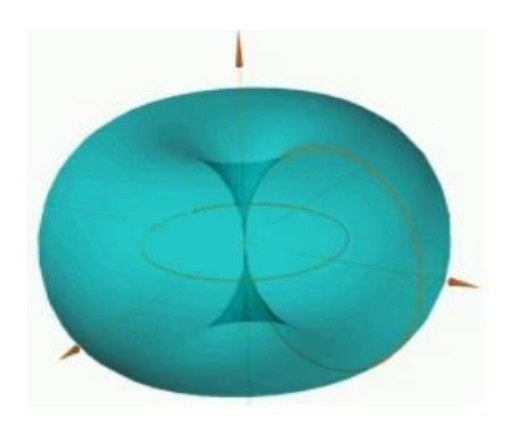

3.2 - сурет − R =r кезіндегі жабық тор бейнесі

Егер R < r болса, онда сіз өздігінен қиылысатын денені аласыз - екі қиылысатын бөліктен тұратын жабық сақина торусы: үлкен доғамен жəне оның аккордымен Шектелген шеңбер сегментінің айналуы нəтижесінде алынған Торус бөлігі.

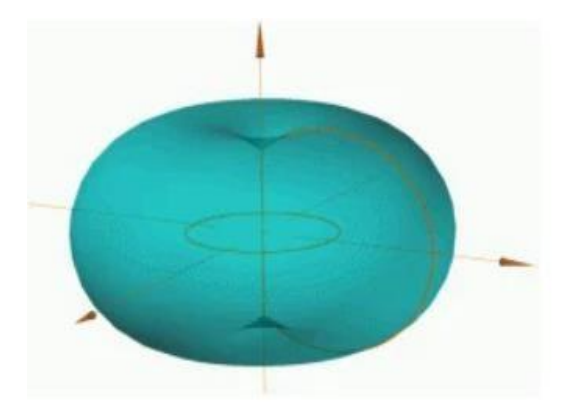

3.3 - сурет − R < r кезіндегі жабық сақина тор бейнесі

## **3.3 Параметрлік Тор теңдеуі**

Қорытындылай келе, Мен сізді торға қатысты екі теоремамен таныстырғым келеді, олар менің ойымша, кейбір нақты есептеулер мен құрылыстар үшін пайдалы болуы мүмкін.

1-Теорема (тордың сфералық қимасы туралы)

Егер тор (r1, r2) және сфера ( $R = \sqrt{r_1^2 + r_2^2}$ ) ортақ симметрия центрі бар О, содан кейін сфера торды екі тең бөлікке бөледі (сурет. 10).

Тордың кесіндісі қара түспен, сфераның кесіндісі көк түспен көрсетілген.

Дəлел:Көлемді доға мен доғаның айналуы нəтижесінде пайда болған көлемдердің айырмашылығы ретінде есептеуге болады .

Тордың көлемі белгілі, сондықтан  $V = 2\pi^2 r_1 r_2^2$  және  $V_1 = \frac{1}{2}V$  осы жерден біз мынаны қорытындылаймыз  $V_1 = V_2$ 

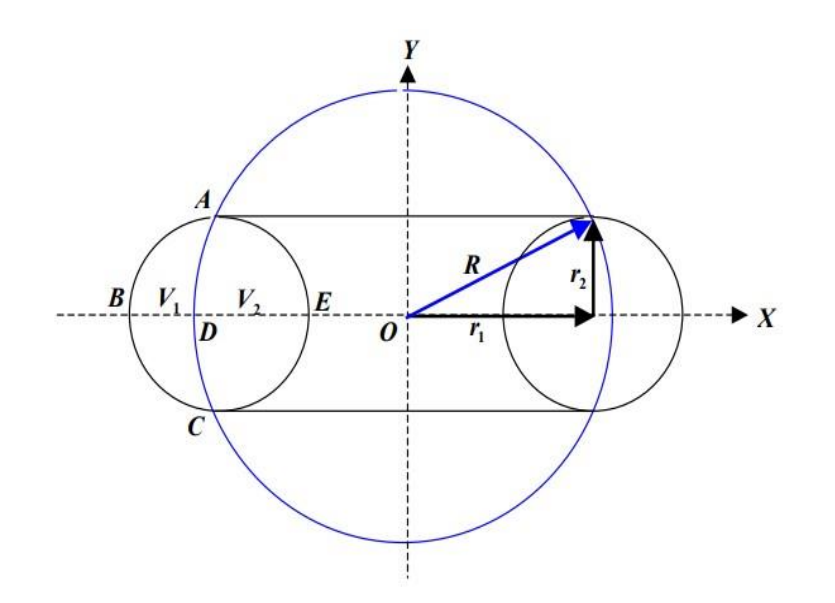

3.4 - сурет − 1 теорема бойынша дəлелденген тор графигі

Шығару цилиндрлік жүйедегі Торус теңдеуі:

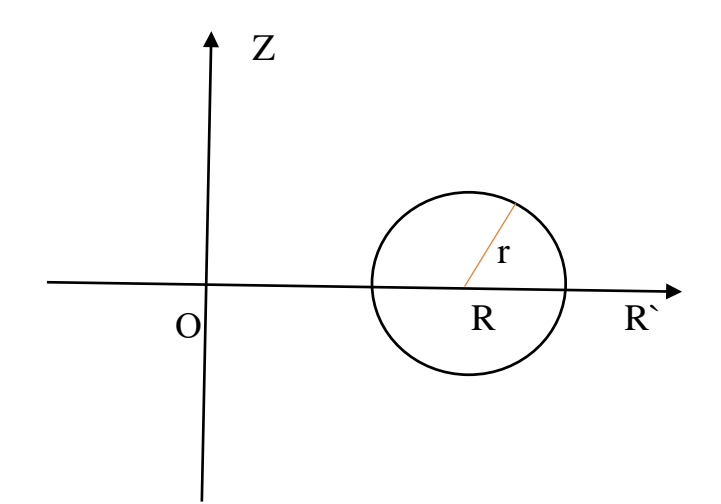

3.5 - сурет − Цилиндрлік координат жүйесіндегі тор графигі

Сонымен, цилиндрлік координаттардағы шеңберді алып, сызудан бастайық, бірақ R ' OZ жазықтығында.Сонымен, R-координаттардың басынан шеңбердің центріне дейінгі қашықтық, r-шеңбердің радиусы, яғни бұл жазықтықтағы теңдеу  $(r'-R)^2 + z^2 = r^2$  болады, мұндағы r' - OR осіндегі айнымалы.

Келесі пайымдаулар: бұл цилиндрлік координаттар, сондықтан параметр болуы керек. Бірақ егер сіз бұл параметрге қол тигізбесеңіз, бірақ оны [0; 2] интервалына қойсаңыз, онда бүкіл жазықтық OZ айналасында айналады, ал шеңбер торустың бетін сипаттайды.

Параметрлік Торус теңдеуін шығару Біз XOZ жазықтығында бірдей шеңберді аламыз жəне саламыз, бірақ xr жəне zr арқылы шеңберімізге жататын нүктелердің координаттарын белгілейміз (содан кейін неге екені белгілі болады).

$$
\begin{cases} x_r = R + r \cos t \\ z_r = r \sin t \end{cases} \tag{3.1}
$$

Енді Oy осі бар кеңістік елестетілді. Біз шеңберді OZ айналасында айналдыруымыз керек, ол үшін z осін ойша тастаймыз - XOY қалады. Координаттардың басында центрі бар шеңбер құру проблема емес,

$$
\begin{cases}\n x = x_r \cos u \\
 y = z_r \sin u\n\end{cases}
$$
\n(3.2)

бірақ бұл шеңбердің радиусы XOZ жазықтығындағы шеңбердің əрбір нүктесі болады (ол бірінші), яғни оның радиусы xr болады.

$$
\begin{cases}\n x = (R + r \cos t) \cos u \\
 y = (R + r \cos t) \sin u \\
 z = r \sin t\n\end{cases}
$$
\n(3.3)

Өз кезегінде z тек теңдеулер жүйесіне жатады, өйткені ол шеңбердің радиусына мүлдем əсер етпейді. Нəтижесінде дəл сол тор алынады, тек параметрлік түрде ұсынылған. Мұнда анимация мүмкіндігі артып келеді: өзгертуге болатын екі параметр қосылады (менде t жəне u бар).

## **ҚОРЫТЫНДЫ**

Бұл дипломдық жобада MatLab, SimMultibody ортасын қолданып, үш айналу қимыл дəрежесі бар манипуляторлы роботтың жалпыланған координаттар өзгерту арқылы жұмыс кеңістігін логикалық функциялар арқылы математикалық есептеу жəне де нəтижесін Matlab жүйесінде модельдеу болып табылады.

Бірінші бөлімде, манипуляторлы роботтардың қолданылуы, техникалық салалары, өнеркəсіпте пайдаланылуы жəне манипуляциялық жүйе құрылымы айтылды. Манипуляциялық роботтың қандай жерлерде қолдану аясы жазылды.Қимыл жасау кезінде олардың екі тəсілі қарастырылады.Сонымен қатар,роботтың координаттар жүйесінде бірнеше түрлері бар екенін қарастырылды. Яғни, цилиндрлік,сфералық координаттар жүйесі жазылды.

Екінші бөлімде, үш айналу қимыл дəрежесі бар манипуляторлы роботтың жалпыланған координаттар өзгерту арқылы жұмыс кеңістігін логикалық функциялар арқылы математикалық есептелуі қарастырылды. Ең алдымен манипуляциялық роботқа координаттар жүйесінде белгеле бір параметр беру арқылы график құрылды.Одан кейін логикалық функциялар беру арқылы тиіс жəне тиіс емес амалдар қарастырылды.Matlab жүйесінде алынған логикалық функцияларды енгізе отырып, графикті модельдеу. Соңында, жасаған математикалық моделіміз Matlab жүйесімен сəйкес келгенін көре аламыз.

Үшінші бөлімде, үш қимыл дəрежесі бар манипуляторлы роботтың жұмыс кеңістігі ретінде тор теориясын алдым.Тор теориясының негіздемесін, кеңістік желісін жəне сонымен қатар параметр есептелуі жазылған.

## **ПАЙДАЛАНЫЛҒАН ӘДЕБИЕТТЕР ТІЗІМІ**

1 В. Г. Хомченко Робототехнические системы: Учебное пособие Омск.

2 Зенкевич С.Л., Ющенко А.С. 3-56 Основы управления манипуляционными роботами: Учебник для ву ов. - 2-е изд., исправ. и доп. М.: Изд-во МГТУ им. Н. Э. Баумана, 2004.

3 Jadran Lenarcic, Oussama Khatib Advanced in Robot Kinematics:2014.

4 П. К. Рашевский. «Курс дифференциальной геометрии», Гос. Изд. технико-теоретической литературы, М., 1956.

5 Хомченко В. Г. Моделирование дискретных систем посредством сетей Петри. Методические указания к расчетно-графической работе по курсу «Проектирование роботов и робототехнических систем»/ Хомченко В. Г., Соломин В. Ю. – Омск, ОмГТУ, 2007.

6 Н. А. Глаголев. «Проективная геометрия», «Высшая школа», М.,1963

7 П. С. Александров «Введение в теорию групп», «Наука», М., 1980

8 Шахинпур М. Курс робототехники: – М. Мир, 1990.

9 Автоматизация производственных процессов в машиностроении. - М.: Высшая школа, 2015.

10 Антонетти, П. МОП-БИС. Моделирование элементов и технологических процессов / П. Антонетти, Д. Антониадис, Р. Даттон, и др.. - М.: Радио и связь, 2016.

11 Виноградов, В. М. Автоматизация технологических процессов и производств. Введение в специальность. Учебное пособие / В.М. Виноградов, А.А. Черепахин. - М.: Форум, Инфра-М, 2014.

12 Кузнецов, М.М. Автоматизация производственных процессов / М.М. Кузнецов, Л.И. Волчкевич, Ю.П. Замчалов. - М.: Высшая школа; Издание 2-е, перераб. и доп., 2014**.**

#### **А қосымшасы**

```
Matlab бағдарламасына жазылған листинг
```

```
R=4:
r=3:
u = (-2:0.1:2);
v = [0:0.05*pi:3*pi/2];X = R^*ones(size(u))^*cos(v);Y = R^*ones(size(u))^*sin(v);Z = u^*ones(size(v));figure('Color','w')
hS=mesh(X,Y,Z)hold on
X1 = r^*ones(size(u))^*cos(v);Y1 = r^*ones(size(u))^*sin(v);Z1 = u^*ones(size(v));hS1=mesh(X1,Y1,Z1);xlabel('x'); ylabel('y'); zlabel('z') %oxes%
if(X.^2+Y.^2-a.^2)>=0 disp('====1');
else disp('===0');
end;
if 1.69-x.^2-y.^2-(z-0.6).^2>=0% Ішкі кеңістіктің жұмысы 
L1=1% D сферасымен шектелген 
else 
L1=0% әйтпесе
end 
if x.^2+y.^2+(z-0.6).^2-0.09>=0% Сыртқы ішкі кеңістіктің жұмысы 
L2=1% D2 сферасымен шектелген шар
else
L2=0% эйтпесе
end
if x.^2+y.^2+(z-1.4).^2-0.25>=0% Сыртқы ішкі кеңістіктің жұмысы 
L3=1% D3 сферасымен шектелген шар
else
L3=0% əйтпесе
end
if z-0.6>=0% Ішкі кеңістіктің жұмысы
L4=1% D4 жазықтығынан жоғары
else
L4=0% эйтпесе
end
if z-0.6<=0% Ішкі кеңістіктің жұмысы
L40=1% D4 жазықтығынан жоғары
else
```
#### **А қосымшасының жалғасы**

```
L40=0% əйтпесе
end
if x>=0% Ішкі кеңістіктің жұмысы
L5=1% D5 жазықтығының оң жағында
else
L5=0% əйтпесе
end
if (x.^2+y.^2+(z-0.6).^2+0.39).^2-2.56*(x.^2+y.^2)<=0% Ішкі
L6=1% тордың ішкі кеңістігі D6
else
L6=0% əйтпесе
end
LS1=L1&L2&L3&L4&L5% Логикалық шарт
LS2=L40&L5&L6% Логикалық шарт
L=LS1|LS2% РП сипаттайтын логикалық шарт
End
```
#### **Б қосымшасы**

clear hold on r1=0.5% R1 радиусын орнату a1=(-90:1:90)% B1 айналу бұрышының мəндерін өзгерту шектері  $=$ а1\*pi/180% Радиан өлшеміне көшу x1=r1\*cos(b1)% Параметрлік шеңбер теңдеуі, x мəні  $z1=r1*sin(b1)+1.4%$  Параметрлік шеңбер теңдеуі, мәні у plot(x1,z1)% Шеңбер нүктелерінің графигін салу r2=0.3% R2 радиусын орнату a2=(0:1:90)% Айналу бұрышының мəндерін өзгерту шектері b2=a2\*pi/180% Радиан өлшеміне көшу x2=r2\*cos(b2)% Параметрлік шеңбер теңдеуі, мəні х  $z2=r2*sin(b2)+0.6%$  Параметрлік шеңбер теңдеуі, мәні у plot(x2,z2)% Шеңбер нүктелерінің графигін салу a3=0% Айналу бұрышының айнымалысының бастапқы мəні z3=0.6% Z3 айнымалысының мəні r4=0.5% R4 радиусын орнату a4=(-180:1:0)% Айналу бұрышының мəндерін өзгерту шектері b4=a4\*pi/180% Радиан өлшеміне көшу x4=r4\*cos(b4)+0.8% Параметрлік шеңбер теңдеуі, x мəні  $z4 = r4 \cdot \sin(b4) + 0.6\%$  Параметрлік шеңбер теңдеуі, мәні Ж plot(x4,z4)% Шеңбер нүктелерінің графигін салу r5=1.3% R4 радиусын орнату a5=(0:1:90)% Айналу бұрышының мəндерін өзгерту шектері b5=a5\*pi/180% Радиан өлшеміне көшу x5=r5\*cos(b5)% Параметрлік шеңбер теңдеуі, x мəні z5=r5\*sin(b5)+0.6% Параметрлік шеңбер теңдеуі, мəні у plot(x5,z5)% Шеңбер нүктелерінің графигін салу y=0% OXZ жазықтығына РП проекциясының тапсырмасы x=-0.2% X айнымалысының бастапқы мəні while x<=1.5% X айнымалысының соңғы мəні x=x+0.05% X айнымалысын өзгерту қадамы z=-0.2% Z айнымалысының бастапқы мəні while z<=2% Z айнымалысының соңғы мəні z=z+0.05% Z айнымалысын өзгерту қадамы L1=Work  $space(x,y,z)$ % Бағдарлама функциясы if L1% Сипаттайтын логикалық шарт, РП plot(x,z,'.k')% Жұмыс кеңістігінің графигін құру end end end hold off title('Work space') xlabel('Coordinate axis 0X') ylabel('Coordinate axis 0Z')

#### **Б қосымшасының жалғасы**

```
axis([0 1.5,-0.2 2.0])grid on 
      clear hold on 
      r1=0.3%a1=(-90:1:90)\%b1=a1*pi/180% 
      x1 = r1 * cos(b1)%y1 = r1 * sin(b1)%plot(x1,y1)\%r2=1.3%a2=(-90:1:90)\%b2=a2*pi/180%
      x2 = r2*cos(b2)%y2=r2*sin(b2)%plot(x2,y2)%line([0,0],[0.3,1.3])line([0,0], [-0.3,-1.3])z=0.6%x = -0.2\%while x \leq 1.5\%x=x+0.05\% y=-1.5
      while y \leq 1.5y
      y=y+0.05
      L1=Work\_space(x,y,z)if L1
      plot(x,y,'.k')%end end end
      hold off title('Work space') 
      xlabel('Coordinate axis 0X') 
      ylabel('Coordinate axis 0Y') 
      axis([-0.2 1.5, -1.5 1.5])grid on 
      function [L] = Work\spacespace spacem(x, y, z)%UNTITLED Summary of this function
goes here 
      % Detailed explanation goes here 
      if x.^2+y.^2 <=5% Ішкі кеңістіктің жұмысы 
      L1=1;% D сферасымен шектелген шар 
      else
      L1 = 0;% эйтпесе
      end
      if x.^2+y.^2>=3% Сыртқы ішкі кеңістіктің жұмысы
```

```
L2=1;% D2 сферасымен шектелген шар 
else
L2=0;%əйтпесе 
end
if x<=0% Сыртқы ішкі кеңістіктің жұмысы 
L3=1% D3 сферасымен шектелген шар 
else
L3=0%əйтпесе 
end
if x.^2+(y-4).^2<=1% Ішкі кеңістіктің жұмысы
L4=1% D4 жазықтығынан жоғары
else
L4=0%әйтпесе
end 
end 
if x.2+(y+4).2 \leq 1\%Ішкі кеңістіктің жұмысы
L5=1% D4 жазықтығынан жоғары 
else 
L5=0%əйтпесе 
end 
LS1=L1&L2&L3% Логикалық шарт 
LS2=(L4&L5)&L3% Логикалық шарт 
L=LS1|LS2% РП сипаттайтын логикалық шарт 
end
```
#### **В қосымшасы**

```
clear hold on 
r1=3% R1 радиусын орнату 
a1=(-90:1:90)% Айналу бұрышының мəндерін өзгерту шектері 
b1=a1*pi/180% Радиан өлшеміне көшу 
x1=r1*cos(b1)% Параметрлік шеңбер теңдеуі, x мəні
y1=r1*sin(b1)% Параметрлік шеңбер теңдеуі, у мəні 
plot(x1,y1)% Шеңбер нүктелерінің графигін салу 
r2=5% R2 радиусын орнату 
a2=(-90:1:90)% Айналу бұрышының мəндерін өзгерту шектері 
b2=a2*pi/180% Радиан өлшеміне көшу
x2=r2*cos(b2)% Параметрлік шеңбер теңдеуі, х мəні 
y2=r2*sin(b2)% Параметрлік шеңбер теңдеуі, у мəні 
plot(x2,y2)% Шеңбер нүктелерінің графигін салу 
r3=1a3=(90:1:270)b3=a3*pi/180 
x3 = r3*cos(b3)y3=r3*sin(b3)+4plot(x3,y3)%r4=1a4=(90:1:270)
 b4=a4*pi/180 
x4=r4*cos(b4)v4 = r4 \cdot \sin(b4) - 4plot(x4,y4)%while x <= 5% X айнымалысының соңғы мәні
x=x+0.05% X айнымалысын өзгерту қадамы
z=-5% Z айнымалысының бастапқы мəні 
while z<=5% Z айнымалысының соңғы мəні
z=z+0.05% Z айнымалысын өзгерту қадамы 
L1=Workspace(x,y,z)\% Бағдарлама функциясы
if L1% Сипаттайтын логикалық шарт, РП 
plot(x, z, 'k')\% Жұмыс кеңістігінің графигін құру
end 
end 
end
hold off title('Work space') 
xlabel('Coordinate axis 0X') 
ylabel('Coordinate axis 0Z') 
axis([-1 5,-5 5])grid on
```
#### **Г қосымшасы**

#### Maple бағдарламасына жазылған листинг

 $>$  restart:

 $> with(plots) : with(plots) :$ 

 $> A :=$  proc (a, d, beta, theta) options operator, arrow; Matrix(4, 4, {(1, 1) = cos(theta),  $(1, 2) = -\sin(\theta) * \cos(\theta)$ ,  $(1, 3) = \sin(\theta) * \sin(\theta)$ ,  $(1, 4) =$  $a*cos(theta)$ ,  $(2, 1) = sin(theta)$ ,  $(2, 2) = cos(theta)*cos(beta)$ ,  $(2, 3) =$ cos(theta)\*sin(beta), (2, 4) = a\*sin(theta), (3, 1) = 0, (3, 2) = sin(beta), (3, 3) = cos(beta),  $(3, 4) = d$ ,  $(4, 1) = 0$ ,  $(4, 2) = 0$ ,  $(4, 3) = 0$ ,  $(4, 4) = 1$  end proc:

 $> A0 := A(\Delta, 0, 0, \alpha);$ 

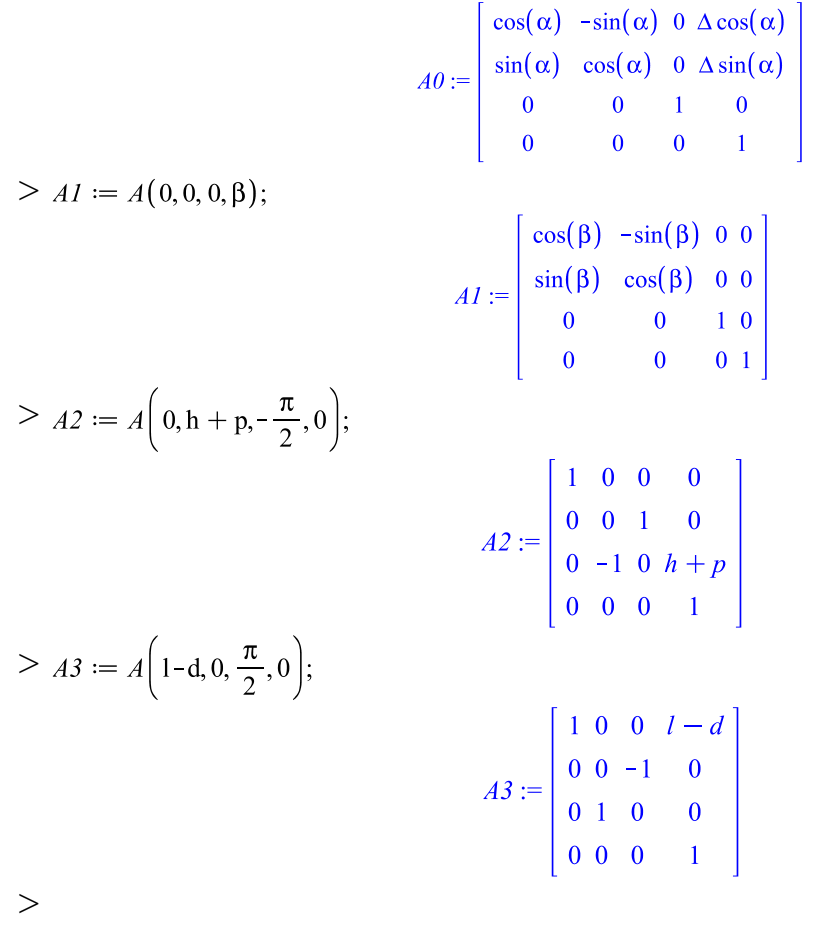

 $> T := A0A1A2A3;$ 

 $T := [ [\cos(\alpha) \cos(\beta) - \sin(\alpha) \sin(\beta), -\cos(\alpha) \sin(\beta)]$  $-\sin(\alpha)\cos(\beta)$ , 0,  $(\cos(\alpha)\cos(\beta) - \sin(\alpha)\sin(\beta))$   $(l-d)$  $+\Delta \cos(\alpha)$ ],  $\left[\sin(\alpha)\cos(\beta) + \cos(\alpha)\sin(\beta), \cos(\alpha)\cos(\beta)\right]$  $-\sin(\alpha)\sin(\beta)$ , 0,  $(\sin(\alpha)\cos(\beta) + \cos(\alpha)\sin(\beta))$   $(l-d)$  $+\Delta \sin(\alpha)$ ].  $[0, 0, 1, h + p],$  $[0, 0, 0, 1]$ 

## **Г қосымшасының жалғасы**

$$
O2 := \begin{bmatrix} 0 \\ 0 \\ 0 \\ 1 \end{bmatrix};
$$
  
\n
$$
O1 := T.02;
$$
  
\n
$$
O1 := \begin{bmatrix} (\cos(\alpha) \cos(\beta) - \sin(\alpha) \sin(\beta)) (l - d) + \Delta \cos(\alpha) \\ (\sin(\alpha) \cos(\beta) + \cos(\alpha) \sin(\beta)) (l - d) + \Delta \sin(\alpha) \\ l + p \end{bmatrix}
$$
  
\n
$$
P;
$$
  
\n
$$
I : [\cos(\alpha) \cos(\beta) - \sin(\alpha) \sin(\beta), -\cos(\alpha) \sin(\beta) - \sin(\alpha) \cos(\beta),
$$
  
\n
$$
0, (\cos(\alpha) \cos(\beta) - \sin(\alpha) \sin(\beta)), \cos(\alpha) \cos(\beta) - \sin(\alpha) \sin(\beta), 0, (\sin(\alpha) \cos(\beta) + \cos(\alpha) \sin(\beta)) (l - d) + \Delta \sin(\alpha),
$$
  
\n
$$
[\sin(\alpha) \cos(\beta) + \cos(\alpha) \sin(\beta), \cos(\alpha) \cos(\beta) + \cos(\alpha) \sin(\beta)) (l - d) + \Delta \sin(\alpha),
$$
  
\n
$$
[0, 0, 1, h + p],
$$
  
\n
$$
[0, 0, 0, 1]]
$$
  
\n
$$
O1;
$$
  
\n
$$
\left( \cos(\alpha) \cos(\beta) - \sin(\alpha) \sin(\beta), (l - d) + \Delta \cos(\alpha),
$$
  
\n
$$
[\cos(\alpha) \cos(\beta) - \sin(\alpha) \sin(\beta), (l - d) + \Delta \cos(\alpha),
$$
  
\n
$$
[\sin(\alpha) \cos(\beta) + \cos(\alpha) \sin(\beta), (l - d) + \Delta \sin(\alpha),
$$
  
\n
$$
h + p \right)
$$

$$
h + p
$$
  
\n>>  $p := 0.6; \Delta := 0.4; l := 1; st := 10;$   
\n $p := 0.6$   
\n $\Delta := 0.4$   
\n $l := 1$   
\n $st := 10$   
\n
$$
display3d \left( \left[ seq \left( seq \left( plot3d \right) \left( \cos(\alpha t) \cos \left( \alpha 2 \cdot \frac{\pi}{180} \right) \right) \right. d\left( -d \right) + \sin(\alpha t) \sin \left( \alpha 2 \cdot \frac{\pi}{180} \right) \right) \right) \left( l - d \right) + \Delta \cos(\alpha t),
$$
  
\n
$$
\left( sin(\alpha t) cos \left( \alpha 2 \cdot \frac{\pi}{180} \right) + cos(\alpha t) sin \left( \alpha 2 \cdot \frac{\pi}{180} \right) \right) \left( l - d \right) + \Delta sin(\alpha t), p + h \right], \alpha 1 = -\frac{\pi}{4} \cdot \frac{\pi}{4}, d = 0..0.8, color = red \right), \alpha 2 = -45..45, st \right), h = 0..2, 0.1 \right) ]
$$
;

Заведующий кафедрой / начальника структурного подразделения заявляет, что я ознакомился(-ась) с Полным отчетом подобия, который был сгенерирован Системой выявления и предотвращения плагиата в отношении работы:

Автор: Бектегенова Әсемгүл Мақсатқызы

Название: Үш кимыл дәрежесі бар манипуляторлы роботтың, жалпыланған координаттар өзгеру аралықтарына байланысты жұмыс кеңістігін логика функцияларын қолданып математикалық жазуын өндеу

Координатор: Сарсенбаев Н.С.

Коэффициент подобия 1: 0.83%

Коэффициент подобия 2: 0.00%

Замена букв: 12 Интервалы: 0 Микропробелы: 0 Белые знаки: 0

После анализа отчета подобия заведующий кафедрой / начальника структурного подразделения констатирует следующее:

- Д обнаруженные в работе заимствования являются добросовестными и не обладают признаками плагиата. В связи с чем, признаю работу самостоятельной и допускаю ее к защите;
- □ обнаруженные в работе заимствования не обладают признаками плагиата, но их чрезмерное количество вызывает сомнения в отношении ценности работы по существу и отсутствием самостоятельности ее автора. В связи с чем, работа должна быть вновь отредактирована с целью ограничения заимствований;
- □ обнаруженные в работе заимствования являются недобросовестными и обладают признаками плагиата, или в ней содержатся преднамеренные искажения текста, указывающие на попытки сокрытия недобросовестных заимствований. В связи с чем не допускаю работу к защите.

Обоснование: В результате проверки на антиплагиат были получены коэффициенты: Коэффициент подобия 1: 0.83% и Коэффициент подобия 2: 0.00%. Работа выполнена самостоятельно и не несет элементов плагиата. В связи с этим, признаю работу самостоятельной и допускаю ее к защите перед государственной комиссией.

» мая 202 Дата

Подпись заведующего кафедрой / начальника структурного подразделения

Окончательное решение в отношении допуска к защите, включая обоснование: Дипломный проект допускается к защите.

« » мая 202 г. Дата

Подпись заведуницего кафедрой / начальника структурного подразделения

#### Протокол анализа Отчета подобия Научным руководителем

Заявляю, что я ознакомился(-ась) с Полным отчетом подобия, который был сгенерирован Системой выявления и предотвращения плагиата в отношении работы: Автор: Бектегенова Әсемгүл Мақсатқызы

Название: Үш қимыл дәрежесі бар манипуляторлы роботтың, жалпыланған координаттар өзгеру аралықтарына байланысты жұмыс кеңістігін логика функцияларын қолданып математикалык жазуын өндеу

Координатор: Сарсенбаев Н.С.

Коэффициент подобия 1: 0.83%

Коэффициент подобия 2: 0.00%

Замена букв: 12 Интервалы: 0 Микропробелы: 0 Белые знаки: 0

После анализа Отчета подобия констатирую следующее:

- Г обнаруженные в работе заимствования являются добросовестными и не обладают признаками плагиата. В связи с чем, признаю работу самостоятельной и допускаю ее к защите;
- □ обнаруженные в работе заимствования не обладают признаками плагиата, но их чрезмерное количество вызывает сомнения в отношении ценности работы по существу и отсутствием самостоятельности ее автора. В связи с чем, работа должна быть вновь отредактирована с целью ограничения заимствований;
- □ обнаруженные в работе заимствования являются недобросовестными и обладают признаками плагиата, или в ней содержатся преднамеренные искажения текста, указывающие на попытки сокрытия недобросовестных заимствований. В связи с чем, не допускаю работу к защите.

Обоснование: В результате проверки на антиплагиат были получены коэффициенты: Коэффициент подобия 1: 0.83% и Коэффициент подобия 2: 0.00%. Работа выполнена самостоятельно и не несет элементов плагиата. В связи с этим, признаю работу самостоятельной и допускаю ее к защите перед комиссией.

« » мая 2023 г.

Дата

Подпись Научного руководителя

A / A. Surscendard/

# «Қ.И.СӘТБАЕВ АТЫНДАҒЫ ҚАЗАҚ ҰЛТТЫҚ ТЕХНИКАЛЫҚ ЗЕРТТЕУ УНИВЕРСИТЕТІ» КОММЕРЦИЯЛЫҚ ЕМЕС АКЦИОНЕРЛІК ҚОҒАМЫ

Бектегенова Әсемгүл Мақсатқызы. (білім алушының аты жөні)

дипломдық жұмысына (жұмыс түрінің аталуы)

#### СЫН-ПІКІР

6B07103 - «Автоматтандыру және роботтандыру»

(оқыту бағдарламасының аталуы және шифрі)

оқыту оатдарламасының аталуы және шәтір.<br>«Үш қимыл дәрежесі бар манипуляторлы роботтың, жалпыланған <u>«Үш қимыл дәрежесі бар манипуляторды росстан»</u><br>координаттар өзгеру аралықтарына байланысты жұмыс кеңістігін логика <u>координаттар өзгеру аралықтарына байланысты жұмыз кедесінің асталы</u><br>функцияларын қолданып математикалық жазуын өндеу» тақырыбына орындалған

Орындалды:

а) графикалық бөлімі 15 бетте

б) түсініктеме жазбасы  $\underline{54}$  бетте

жасалынған

#### ЖҰМЫС ТУРАЛЫ ЕСКЕРТУЛЕР

Бұл жұмыста үш айналу қимыл дәрежесі бар манипуляторлы роботтың жалпыланған координаттар өзгерту арқылы жұмыс кеңістігін логикалық функциялар арқылы математикалық есептеу орындалған.

<u>үнэлар арқылы математиканың темату</u><br>Уш айналу қимыл дәрежесі бар манипуляторлы роботтың жалпыланған <u>үш аиналу қимыл дәрежесі оар манипулитерия рекистери қоординаттар өзгерту арқылы жұмыс кеңістігін логикалық функциялар</u> координаттар өзгерту арқылы желген катар бірнеше координаталар бере арқылы математикалық есептеу. Сонымен қазар отырып, Нәтижесінде отырып, Matlab жүйесінде модельдеп, өзгерістерін қарау. Нәтижесінде роботтын қозғалыс дәлдігін арттыруға мүмкіндік береді.

Дипломдық жұмысына келесі ескертулер бар:

<u>Дипломдық жұмысына келесі ескертулер бар.</u><br>- қимыл дәрежелер саны қөбейген жағдайда, жұмыс кеңістігінің қалай</u> өзгеруі қарастырылмаған;

уі қарастырылмаған;<br><sub>- ҚИМЫЛ Дәрежесі сызықты қозғалу болғанда жұмыс кеңістігі және оның</sub> - кимыл дәрежесі сызықты қозғалу оси алан тарителей.<br>Математикалық жазылуы қалай өзгергені көрсетілмеген.

атикалық жазылуы қалай өзгергені көрсетілмеген.<br>Айтылған ескертулерге қарамай, диплом жұмысы жоғары деңгейде <u>Аитылған ескертулерге қаралан, талижелер табылды.</u><br>жасалып, практика жағынан жақсы нәтижелер табылды.

<u>лып, практика жағынаң жақсы нәтижелер таоылды.</u><br>Дипломдық жұмысы 6B07103 – «Автоматтандыру және роботтандыру»</u> <u>Дипломдық жұмысы 6B07103 – «Автоматтандыру және ресеттетт.) А-</u><br>оқыту бағдарламасының барлық талаптарына сәйкес келеді. Жалпы 91%, Аокыту бағдарламасының барлық талаптарына сәйкес келеді. Жалпастаның<br>(өте жақсы) бағасына бағаланып, ал Бектегенова Әсемгүл Мақсатқызы (ете жақсы) бағасына бағаланып, ал вектегенова осын расиясының (ете жақсы) бағарламасы<br>6B07103 – «Автоматтандыру және роботтандыру» оқыту бағдарламасы 6B07103 - «Автоматтандыру және роботтандыру» одану сантутунда лайық<br>бойынша техника және технология саласындағы бакалавр лауазымына лайық деп есептеймін.

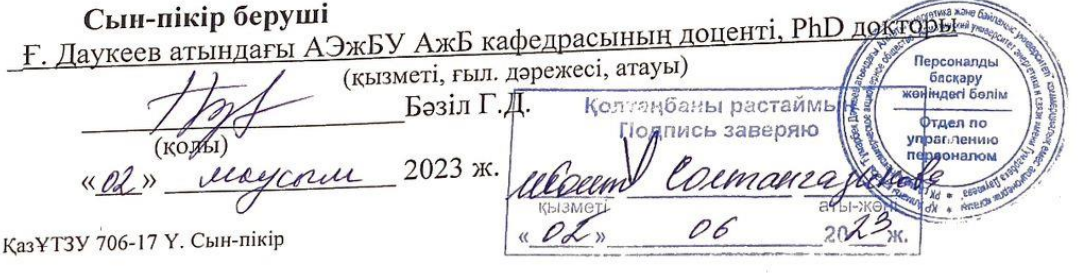

#### «Қ.И.СӘТБАЕВ АТЫНДАҒЫ ҚАЗАҚ ҰЛТТЫҚ ТЕХНИКАЛЫҚ ЗЕРТТЕУ УНИВЕРСИТЕТІ» КОММЕРЦИЯЛЫҚ ЕМЕС АКЦИОНЕРЛІК ҚОҒАМЫ

6B07103 - «Автоматтандыру және роботтандыру»

(ОБ аталуы және шифрі)

Бектегенова Әсемгүл Мақсатқызы (білім алушының аты жөні)

дипломдық жұмысына

(жүмыс түрінің аталуы) **ҒЫЛЫМИ ЖЕТЕКШІНІН** 

ПІКІРІ

Такырыбы: «Үш кимыл дәрежесі бар манипуляторлы роботтың, жалпыланған координаттар өзгеру аралықтарына байланысты жұмыс кеңістігін логика функцияларын қолданып математикалық жазуын өндеу».

Үш айналу кимыл дәрежесі бар манипуляторлы роботтың жалпыланған координаттар өзгерту арқылы жұмыс кеңістігін логикалық функциялар аркылы математикалық есептеу. Сонымен қатар бірнеше координаталар бере отырып, Matlab жүйесінде модельдеп, өзгерістерін қарау. Нәтижесінде роботтын қозғалыс дәлдігін арттыруға мүмкіндік береді.

Роботтык манипулятор адам колының жұмысын атқаруға арналған техникалық құрылғы. Манипулятордың механизмі бірнеше қозғалыс дәрежесінен, тұйықталмаған кинематикалық тізбектен, иінді механизімнен кұралады. Манипулятор қолмен және автоматты басқарылатын болып екі түрге бөлінеді. Қолмен басқарылатын манипуляторлардың буындары косымша механизмдер арқылы адамның көмегін қажет етеді. Автоматты түрде баскарылатын манипуляторлар буындарына алдын ала жасалынған қозғалыс программалары бойынша жұмыс атқаратын жетектерден беріледі. Автоматты түрде басқарылатын манипуляторды робот деп атайды.

Дипломдык жұмысын орындау кезінде Бектегенова Әсемгүл Максаткызы өзін өте жақсы жағынан көрсетті. Берілген тапсырмаларды уақытында орындап, тәртіпті, білікті студент екенің дәлелдеді. Жалпы өзінің теориялық және практикалық жағынан дайындығын көрсетті. Өте жақсы инженерлік денгейде жұмыс істей алатындығын дәлелдеді.

Диплом жұмысы барлық талаптарына сәйкес келеді. Дипломдық <u>жұмысты 6B07103</u> – «Автоматтандыру және роботтандыру» оқыту багдарламасы бойынша құрылған Мемлекеттік аттестаттау комиссиясында корғауын ұсынамын.

Ғылыми жетекші

<u>АжБ кафедрасының қауымдастырылған профессоры, т.ғ.к., доцент</u> (қызметі, ғыл. дәрежесі, атауы)

Бейсембаев А.А. (колы)  $\langle \langle 02 \rangle \rangle$  $2023$  ж.  $0<sup>o</sup>$ 

Ғылыми жетекшінің пікірі 706-16 КазҰТЗУ Ү.